# The **pdftexcmds** package

## Heiko Oberdiek<sup>∗</sup> <heiko.oberdiek at googlemail.com>

2018/09/10 v0.29

### **Abstract**

LuaT<sub>E</sub>X provides most of the commands of pdfT<sub>E</sub>X 1.40. However a number of utility functions are removed. This package tries to fill the gap and implements some of the missing primitive using Lua.

# **Contents**

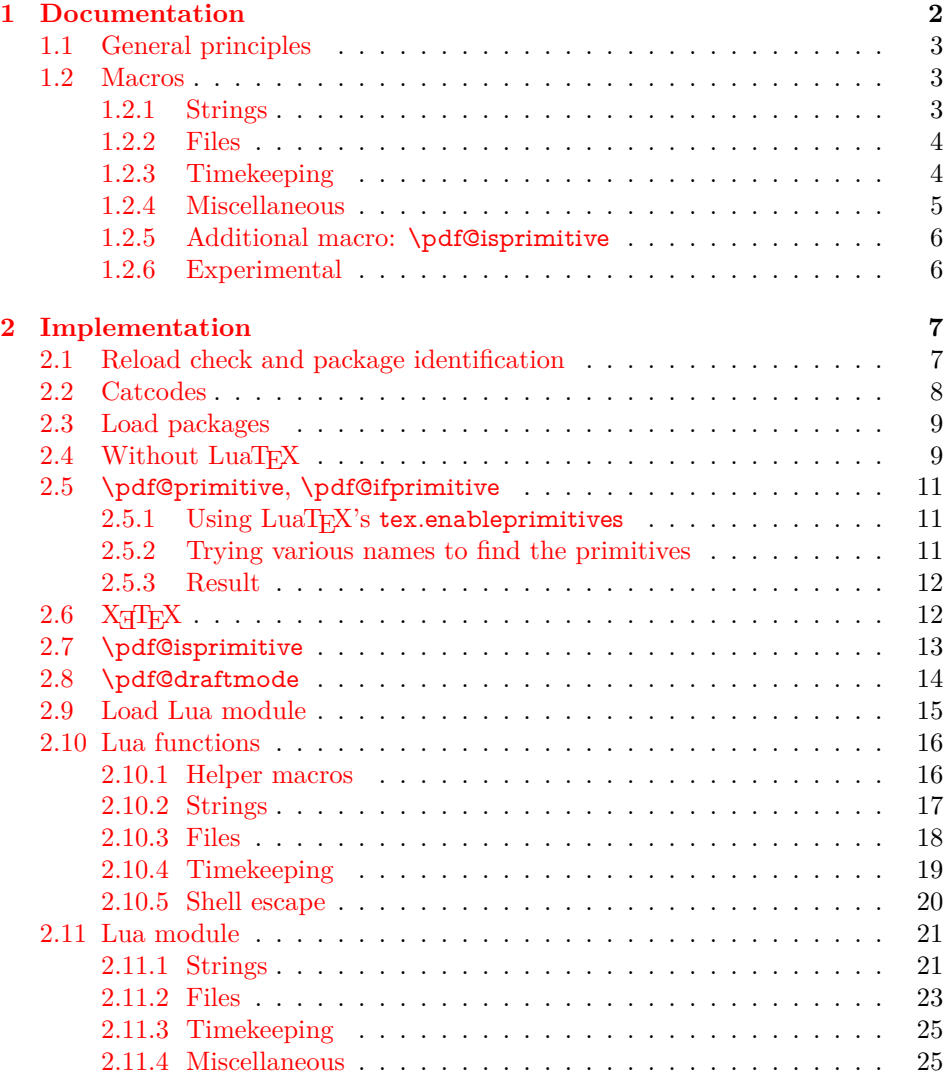

<sup>∗</sup>Please report any issues at https://github.com/ho-tex/oberdiek/issues

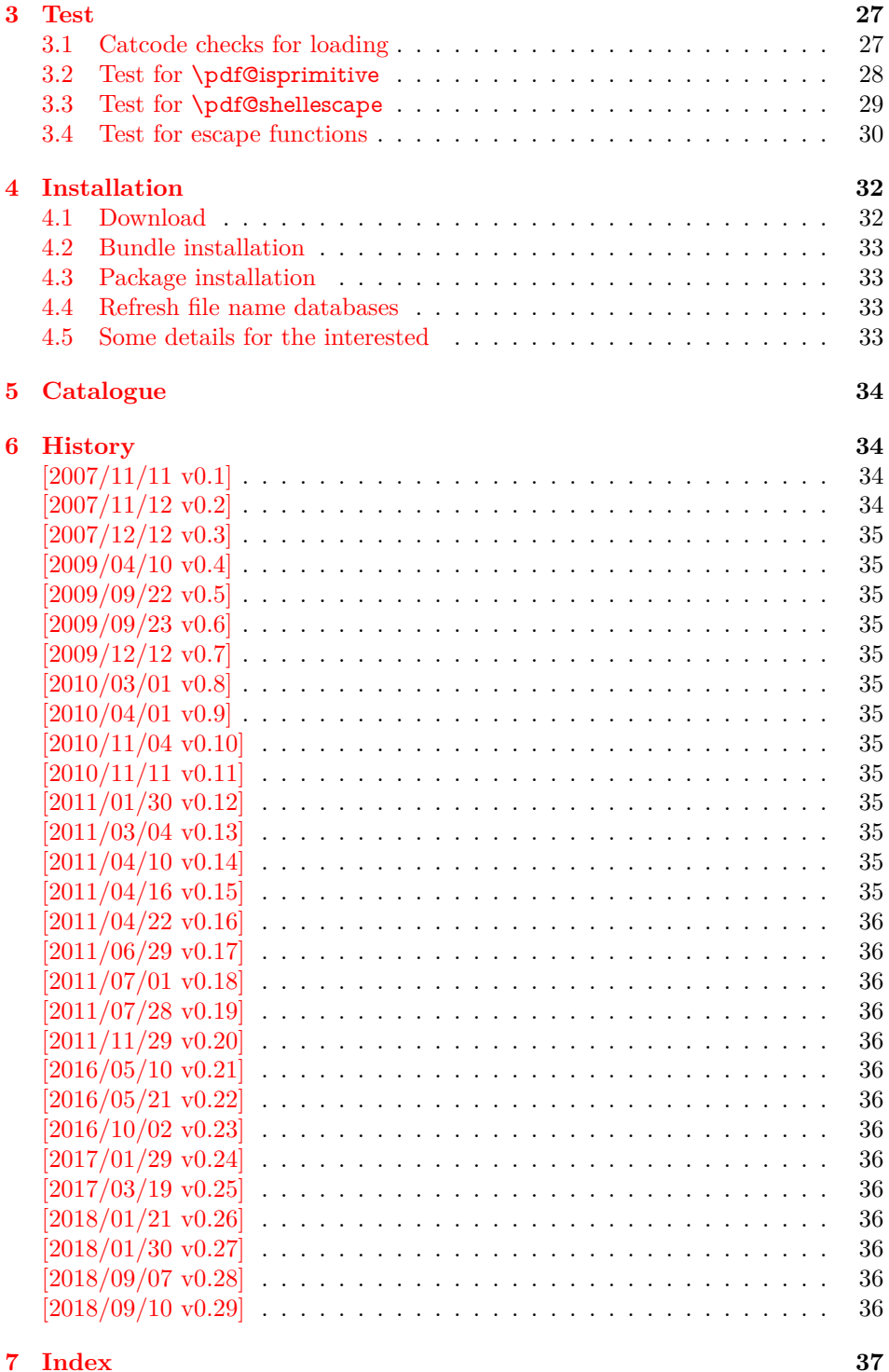

# <span id="page-1-0"></span>**1 Documentation**

Some primitives of pdfT<sub>E</sub>X [pdftex-manual] are not defined by LuaT<sub>E</sub>X [luatex-manual]. This package implements macro based solutions using Lua code for the following missing pdfTEX primitives;

- \pdfstrcmp
- \pdfunescapehex
- \pdfescapehex
- \pdfescapename
- \pdfescapestring
- \pdffilesize
- \pdffilemoddate
- \pdffiledump
- \pdfmdfivesum
- \pdfresettimer
- \pdfelapsedtime
- \immediate\write18

The original names of the primitives cannot be used:

- The syntax for their arguments cannot easily simulated by macros. The primitives using key words such as file (\pdfmdfivesum) or offset and length (\pdffiledump) and uses ⟨*general text*⟩ for the other arguments. Using token registers assignments, ⟨*general text*⟩ could be catched. However, the simulated primitives are expandable and register assignments would destroy this important property. (*(general text*) allows something like **\ex**pandafter\bgroup ...}.)
- The original primitives can be expanded using one expansion step. The new macros need two expansion steps because of the additional macro expansion. Example:

\expandafter\foo\pdffilemoddate{file} vs. \expandafter\expandafter\expandafter \foo\pdf@filemoddate{file}

LuaTEX isn't stable yet and thus the status of this package is *experimental*. Feedback is welcome.

## <span id="page-2-0"></span>**1.1 General principles**

- **Naming convention:** Usually this package defines a macro  $\pdf\mathcal{C}(cmd)$  if pdfTEX provides \pdf⟨*cmd*⟩.
- **Arguments:** The order of arguments in \pdf@⟨*cmd*⟩ is the same as for the corresponding primitive of pdfT<sub>E</sub>X. The arguments are ordinary undelimited TEX arguments, no ⟨*general text*⟩ and without additional keywords.
- **Expandibility:** The macro \pdf@⟨*cmd*⟩ is expandable if the corresponding pdfTEX primitive has this property. Exact two expansion steps are necessary (first is the macro expansion) except for \pdf@primitive and \pdf@ifprimitive. The latter ones are not macros, but have the direct meaning of the primitive.
- **Without LuaT<sub>E</sub>X:** The macros  $\boldsymbol{\phi}$  are mapped to the commands of pdfTEX if they are available. Otherwise they are undefined.
- **Availability:** The macros that the packages provides are undefined, if the necessary primitives are not found and cannot be implemented by Lua.

## <span id="page-2-1"></span>**1.2 Macros**

### <span id="page-2-2"></span>**1.2.1 Strings [pdftex-manual]**

<span id="page-2-3"></span>\pdf@strcmp {⟨*stringA*⟩} {⟨*stringB*⟩}

Same as \pdfstrcmp{⟨*stringA*⟩}{⟨*stringB*⟩}.

<span id="page-3-10"></span>\pdf@unescapehex {⟨*string*⟩}

Same as \pdfunescapehex{⟨*string*⟩}. The argument is a byte string given in hexadecimal notation. The result are character tokens from 0 until 255 with catcode 12 and the space with catcode 10.

<span id="page-3-3"></span>\pdf@escapehex {⟨*string*⟩} \pdf@escapestring {⟨*string*⟩} \pdf@escapename {⟨*string*⟩}

> Same as the primitives of pdfT<sub>E</sub>X. However pdfT<sub>E</sub>X does not know about characters with codes 256 and larger. Thus the string is treated as byte string, characters with more than eight bits are ignored.

### <span id="page-3-0"></span>**1.2.2 Files [pdftex-manual]**

<span id="page-3-7"></span>\pdf@filesize {⟨*filename*⟩}

Same as \pdffilesize{⟨*filename*⟩}.

<span id="page-3-6"></span>\pdf@filemoddate {⟨*filename*⟩}

Same as \pdffilemoddate{⟨*filename*⟩}.

<span id="page-3-4"></span>\pdf@filedump {⟨*offset*⟩} {⟨*length*⟩} {⟨*filename*⟩}

Same as \pdffiledump offset ⟨*offset*⟩ length ⟨*length*⟩ {⟨*filename*⟩}. Both ⟨*offset*⟩ and  $\langle length \rangle$  must not be empty, but must be a valid T<sub>EX</sub> number.

### <span id="page-3-8"></span>\pdf@mdfivesum {⟨*string*⟩}

Same as \pdfmdfivesum{⟨*string*⟩}. Keyword file is supported by macro \pdf@filemdfivesum.

<span id="page-3-5"></span>\pdf@filemdfivesum {⟨*filename*⟩}

Same as \pdfmdfivesum file{⟨*filename*⟩}.

### <span id="page-3-1"></span>**1.2.3 Timekeeping [pdftex-manual]**

The timekeeping macros are based on Andy Thomas' work [**AndyThomas:Analog**].

<span id="page-3-9"></span>\pdf@resettimer

Same as \pdfresettimer, it resets the internal timer.

### <span id="page-3-2"></span>\pdf@elapsedtime

Same as \pdfelapsedtime. It behaves like a read-only integer. For printing purposes it can be prefixed by \the or \number. It measures the time in scaled seconds (seconds multiplied with 65536) since the latest call of \pdf@resettimer or start of program/package. The resolution, the shortest time interval that can be measured, depends on the program and system.

• pdfTFX with gettimeofday:  $> 1/65536$  s

- pdfT<sub>E</sub>X with ftime:  $\geq 1$  ms
- pdfT<sub>E</sub>X with time:  $\geq 1$  s
- LuaT<sub>E</sub>X:  $> 10$  ms  $($ os.clock $()$  returns a float number with two decimal digits in LuaT<sub>E</sub>X beta-0.70.1-2011061416 (rev 4277)).

### <span id="page-4-0"></span>**1.2.4 Miscellaneous [pdftex-manual]**

#### <span id="page-4-1"></span>\pdf@draftmode

If the T<sub>E</sub>X compiler knows \pdfdraftmode or \draftmode (pdfT<sub>E</sub>X, LuaT<sub>E</sub>X), then \pdf@draftmode returns, whether this mode is enabled. The result is an implicit number: one means the draft mode is available and enabled. If the value is zero, then the mode is not active or \pdfdraftmode is not available. An explicit number is yielded by \number\pdf@draftmode. The macro cannot be used to change the mode, see \pdf@setdraftmode.

### <span id="page-4-2"></span>\pdf@ifdraftmode {⟨*true*⟩} {⟨*false*⟩}

If \pdfdraftmode is available and enabled, ⟨*true*⟩ is called, otherwise ⟨*false*⟩ is executed.

#### <span id="page-4-3"></span>\pdf@setdraftmode {⟨*value*⟩}

Macro \pdf@setdraftmode expects the number zero or one as  $\langle value \rangle$ . Zero deactivates the mode and one enables the draft mode. The macro does not have an effect, if the feature \pdfdraftmode is not available.

### <span id="page-4-4"></span>\pdf@shellescape

Same as \pdfshellescape. It is or expands to 1 if external commands can be executed and 0 otherwise. In pdfT<sub>E</sub>X external commands must be enabled first by command line option or configuration option. In LuaTEX option --safer disables the execution of external commands.

In LuaT<sub>EX</sub> before  $0.68.0 \pmb{\geq}$  behavioral parameters is not available due to a bug in os.execute(). The argumentless form crashes in some circumstances with segmentation fault. (It is fixed in version  $0.68.0$  or revision  $4167$  of LuaTEX. and packported to some version of 0.67.0).

Hints for usage:

• Before its use \pdf@shellescape should be tested, whether it is available. Example with package ltxcmds (loaded by package pdftexcmds):

```
\ltx@IfUndefined{pdf@shellescape}{%
 % \pdf@shellescape is undefined
}{%
 % \pdf@shellescape is available
}
```
Use \ltx@ifundefined in expandable contexts.

- \pdf@shellescape might be a numerical constant, expands to the primitive, or expands to a plain number. Therefore use it in contexts where these differences does not matter.
- Use in comparisons, e.g.:

\ifnum\pdf@shellescape=0 ...

• Print the number: \number\pdf@shellescape

### <span id="page-5-6"></span>\pdf@system {⟨*cmdline*⟩}

It is a wrapper for  $\imath$  immediate \write18 in pdfTEX or os.execute in LuaTEX. In theory os.execute returns a status number. But its meaning is quite undefined. Are there some reliable properties? Does it make sense to provide an user interface to this status exit code?

#### <span id="page-5-5"></span>\pdf@primitive \cmd

Same as  $\partial$  by apprimitive in pdfTEX or LuaTEX. In X $\partial$ TEX the primitive is called \primitive. Despite the current definition of the command \cmd, it's meaning as primitive is used.

#### <span id="page-5-2"></span>\pdf@ifprimitive \cmd

Same as **\ifpdfprimitive** in pdfTEX or LuaTEX. X<sub>7</sub>TEX calls it **\ifprimitive**. It is a switch that checks if the command  $\,\mathrm{cm}$  d has it's primitive meaning.

### <span id="page-5-0"></span>**1.2.5 Additional macro: \pdf@isprimitive**

```
\pdf@isprimitive \cmd1 \cmd2 {⟨true⟩} {⟨false⟩}
```
If  $\mathrm{Id}$  has the primitive meaning given by the primitive name of  $\mathrm{Id}$ , then the argument ⟨*true*⟩ is executed, otherwise ⟨*false*⟩. The macro \pdf@isprimitive is expandable. Internally it checks the result of \meaning and is therefore available for all T<sub>E</sub>X variants, even the original T<sub>E</sub>X. Example with  $IAT$ <sub>E</sub>X:

```
\makeatletter
\pdf@isprimitive{@@input}{input}{%
 \typeout{\string\@@input\space is original\string\input}%
}{%
 \typeout{Oops, \string\@@input\space is not the %
       original\string\input}%
}
```
### <span id="page-5-1"></span>**1.2.6 Experimental**

```
\pdf@unescapehexnative {⟨string⟩}
\pdf@escapehexnative {⟨string⟩}
\pdf@escapenamenative {⟨string⟩}
\pdf@mdfivesumnative {⟨string⟩}
```
The variants without native in the macro name are supposed to be compatible with pdfT<sub>E</sub>X. However characters with more than eight bits are not supported and are ignored. If LuaT<sub>EX</sub> is running, then its UTF-8 coded strings are used. Thus the full unicode character range is supported. However the result differs from pdfT<sub>E</sub>X for characters with eight or more bits.

### <span id="page-5-4"></span>\pdf@pipe {⟨*cmdline*⟩}

It calls ⟨*cmdline*⟩ and returns the output of the external program in the usual manner as byte string (catcode 12, space with catcode 10). The Lua documen-

tation says, that the used io.popen may not be available on all platforms. Then macro \pdf@pipe is undefined.

## <span id="page-6-0"></span>**2 Implementation**

⟨\*package⟩

### <span id="page-6-1"></span>**2.1 Reload check and package identification**

Reload check, especially if the package is not used with LAT<sub>EX</sub>.

<span id="page-6-37"></span><span id="page-6-35"></span><span id="page-6-33"></span><span id="page-6-30"></span><span id="page-6-13"></span><span id="page-6-12"></span><span id="page-6-11"></span><span id="page-6-10"></span><span id="page-6-9"></span><span id="page-6-8"></span><span id="page-6-7"></span><span id="page-6-6"></span><span id="page-6-5"></span><span id="page-6-4"></span>

- <span id="page-6-3"></span> \begingroup\catcode61\catcode48\catcode32=10\relax% 3 \catcode13=5  $\%$  ^^M \endlinechar=13 % 5 \catcode35=6  $%$  # \catcode39=12 % '  $7 \ \text{catoode44=12 \%}$  \catcode45=12 % - \catcode46=12 % . \catcode58=12 % : \catcode64=11 % @ \catcode123=1 % { \catcode125=2 % } \expandafter\let\expandafter\x\csname ver@pdftexcmds.sty\endcsname \ifx\x\relax % plain-TeX, first loading \else \def\empty{}% \ifx\x\empty % LaTeX, first loading, % variable is initialized, but \ProvidesPackage not yet seen \else \expandafter\ifx\csname PackageInfo\endcsname\relax 22  $\det\{x\#1\#2\%$ 23 \immediate\write-1{Package #1 Info: #2.}% }%  $25 \qquad \text{leles}$ 26 \def\x#1#2{\PackageInfo{#1}{#2, stopped}}%  $27 \overline{\phantom{a}}$  \fi \x{pdftexcmds}{The package is already loaded}% \aftergroup\endinput  $30 \sqrt{f}$  $31 \sqrt{f}$
- <span id="page-6-42"></span><span id="page-6-41"></span><span id="page-6-40"></span><span id="page-6-39"></span><span id="page-6-38"></span><span id="page-6-34"></span><span id="page-6-31"></span><span id="page-6-2"></span>\endgroup%

Package identification:

- <span id="page-6-14"></span>\begingroup\catcode61\catcode48\catcode32=10\relax%
- <span id="page-6-15"></span>\catcode13=5 % ^^M
- <span id="page-6-36"></span>\endlinechar=13 %
- <span id="page-6-16"></span>\catcode35=6 % #
- <span id="page-6-17"></span>\catcode39=12 % '
- <span id="page-6-18"></span>\catcode40=12 % (
- <span id="page-6-19"></span>\catcode41=12 % )
- <span id="page-6-20"></span>\catcode44=12 % ,
- <span id="page-6-21"></span>41 \catcode45=12  $\%$  -
- <span id="page-6-22"></span>\catcode46=12 % .
- <span id="page-6-23"></span>\catcode47=12 % /
- <span id="page-6-24"></span>\catcode58=12 % :
- <span id="page-6-25"></span>\catcode64=11 % @
- <span id="page-6-26"></span>\catcode91=12 % [
- <span id="page-6-27"></span>\catcode93=12 % ]
- <span id="page-6-28"></span>\catcode123=1 % {
- <span id="page-6-29"></span>\catcode125=2 % }
- <span id="page-6-32"></span>\expandafter\ifx\csname ProvidesPackage\endcsname\relax
- <span id="page-6-43"></span>51 \def\x $\#1\#2\#3[\#4]{\endgroup$
- <span id="page-7-28"></span>\immediate\write-1{Package: #3 #4}%
- \xdef#1{#4}%
- }%
- \else
- <span id="page-7-43"></span>\def\x#1#2[#3]{\endgroup
- #2[{#3}]%
- <span id="page-7-1"></span>\ifx#1\@undefined
- \xdef#1{#3}%
- $60 \overline{\ } \sqrt{6}$
- <span id="page-7-27"></span>61  $\i{rx#1\relax}$
- $\xdet\#1{\#3}$ %
- \fi
- }%
- \fi
- <span id="page-7-22"></span>\expandafter\x\csname ver@pdftexcmds.sty\endcsname
- <span id="page-7-31"></span>\ProvidesPackage{pdftexcmds}%
- [2018/09/10 v0.29 Utility functions of pdfTeX for LuaTeX (HO)]%

## <span id="page-7-0"></span>**2.2 Catcodes**

<span id="page-7-2"></span>\begingroup\catcode61\catcode48\catcode32=10\relax%

- <span id="page-7-3"></span>\catcode13=5 % ^^M
- <span id="page-7-24"></span>\endlinechar=13 %
- <span id="page-7-4"></span>\catcode123=1 % {
- <span id="page-7-5"></span>\catcode125=2 % }
- <span id="page-7-6"></span>\catcode64=11 % @
- <span id="page-7-44"></span>\def\x{\endgroup
- <span id="page-7-23"></span>\expandafter\edef\csname pdftexcmds@AtEnd\endcsname{%
- <span id="page-7-25"></span>\endlinechar=\the\endlinechar\relax
- <span id="page-7-7"></span>\catcode13=\the\catcode13\relax
- <span id="page-7-8"></span>\catcode32=\the\catcode32\relax
- <span id="page-7-9"></span>\catcode35=\the\catcode35\relax
- <span id="page-7-10"></span>\catcode61=\the\catcode61\relax
- <span id="page-7-11"></span>\catcode64=\the\catcode64\relax
- <span id="page-7-12"></span>\catcode123=\the\catcode123\relax
- <span id="page-7-13"></span>\catcode125=\the\catcode125\relax
- }%
- }%
- <span id="page-7-14"></span>\x\catcode61\catcode48\catcode32=10\relax%
- <span id="page-7-15"></span>\catcode13=5 % ^^M
- <span id="page-7-26"></span>\endlinechar=13 %
- <span id="page-7-16"></span>\catcode35=6 % #
- <span id="page-7-17"></span>\catcode64=11 % @
- <span id="page-7-18"></span>\catcode123=1 % {
- <span id="page-7-19"></span>\catcode125=2 % }
- <span id="page-7-32"></span>\def\TMP@EnsureCode#1#2{%
- <span id="page-7-29"></span>\edef\pdftexcmds@AtEnd{%
- <span id="page-7-30"></span>\pdftexcmds@AtEnd
- <span id="page-7-20"></span>\catcode#1=\the\catcode#1\relax
- }%
- <span id="page-7-21"></span>\catcode#1=#2\relax
- }
- <span id="page-7-33"></span>\TMP@EnsureCode{0}{12}%
- <span id="page-7-34"></span>\TMP@EnsureCode{1}{12}%
- <span id="page-7-35"></span>\TMP@EnsureCode{2}{12}%
- <span id="page-7-36"></span>\TMP@EnsureCode{10}{12}% ^^J
- <span id="page-7-37"></span>\TMP@EnsureCode{33}{12}% !
- <span id="page-7-38"></span>\TMP@EnsureCode{34}{12}% "
- <span id="page-7-39"></span>\TMP@EnsureCode{38}{4}% &
- <span id="page-7-40"></span>\TMP@EnsureCode{39}{12}% '
- <span id="page-7-41"></span>\TMP@EnsureCode{40}{12}% (
- <span id="page-7-42"></span>\TMP@EnsureCode{41}{12}% )

```
111 \TMP@EnsureCode{42}{12}% *
112 \TMP@EnsureCode{43}{12}% +
113 \TMP@EnsureCode{44}{12}% ,
114 \TMP@EnsureCode{45}{12}% -
115 \TMP@EnsureCode{46}{12}% .
116 \TMP@EnsureCode{47}{12}% /
117 \TMP@EnsureCode{58}{12}% :
118 \TMP@EnsureCode{60}{12}% <
119 \TMP@EnsureCode{62}{12}% >
120 \TMP@EnsureCode{91}{12}% [
121 \TMP@EnsureCode{93}{12}% ]
122 \TMP@EnsureCode{94}{7}% ^ (superscript)
123 \TMP@EnsureCode{95}{12}% _ (other)
124 \TMP@EnsureCode{96}{12}% `
125 \TMP@EnsureCode{126}{12}% ~ (other)
126 \edef\pdftexcmds@AtEnd{%
127 \pdftexcmds@AtEnd
128 \escapechar=\number\escapechar\relax
129 \noexpand\endinput
```
<span id="page-8-39"></span><span id="page-8-38"></span><span id="page-8-37"></span><span id="page-8-36"></span><span id="page-8-35"></span><span id="page-8-15"></span><span id="page-8-14"></span><span id="page-8-10"></span><span id="page-8-9"></span>}

<span id="page-8-11"></span>\escapechar=92 %

## <span id="page-8-0"></span>**2.3 Load packages**

\begingroup\expandafter\expandafter\expandafter\endgroup

- <span id="page-8-4"></span>\expandafter\ifx\csname RequirePackage\endcsname\relax
- <span id="page-8-40"></span>\def\TMP@RequirePackage#1[#2]{%
- \begingroup\expandafter\expandafter\expandafter\endgroup
- <span id="page-8-5"></span>\expandafter\ifx\csname ver@#1.sty\endcsname\relax
- <span id="page-8-13"></span>137 \input #1.sty\relax
- 138 \fi
- }%
- <span id="page-8-41"></span>\TMP@RequirePackage{infwarerr}[2007/09/09]%
- <span id="page-8-42"></span>\TMP@RequirePackage{ifluatex}[2010/03/01]%
- <span id="page-8-43"></span>\TMP@RequirePackage{ltxcmds}[2010/12/02]%
- <span id="page-8-44"></span>\TMP@RequirePackage{ifpdf}[2010/09/13]%

\else

- <span id="page-8-21"></span>\RequirePackage{infwarerr}[2007/09/09]%
- <span id="page-8-22"></span>\RequirePackage{ifluatex}[2010/03/01]%
- <span id="page-8-23"></span>\RequirePackage{ltxcmds}[2010/12/02]%
- <span id="page-8-24"></span>\RequirePackage{ifpdf}[2010/09/13]%
- \fi

### <span id="page-8-1"></span>**2.4 Without LuaTEX**

- <span id="page-8-12"></span>\ifluatex
- \else
- <span id="page-8-2"></span>\@PackageInfoNoLine{pdftexcmds}{LuaTeX not detected}%
- <span id="page-8-16"></span>\def\pdftexcmds@nopdftex{%
- <span id="page-8-3"></span>\@PackageInfoNoLine{pdftexcmds}{pdfTeX >= 1.30 not detected}%
- <span id="page-8-17"></span>\let\pdftexcmds@nopdftex\relax
- }%
- <span id="page-8-19"></span>\def\pdftexcmds@temp#1{%
- \begingroup\expandafter\expandafter\expandafter\endgroup
- <span id="page-8-6"></span>\expandafter\ifx\csname pdf#1\endcsname\relax
- <span id="page-8-18"></span>\pdftexcmds@nopdftex
- \else
- <span id="page-8-7"></span>\expandafter\def\csname pdf@#1\expandafter\endcsname
- \expandafter##\expandafter{%
- <span id="page-8-8"></span>\csname pdf#1\endcsname
- }%
- \fi
- }%
- <span id="page-8-20"></span>\pdftexcmds@temp{strcmp}%

```
169 \pdftexcmds@temp{escapehex}%
170 \let\pdf@escapehexnative\pdf@escapehex
171 \pdftexcmds@temp{unescapehex}%
172 \let\pdf@unescapehexnative\pdf@unescapehex
173 \pdftexcmds@temp{escapestring}%
174 \pdftexcmds@temp{escapename}%
175 \pdftexcmds@temp{filesize}%
176 \pdftexcmds@temp{filemoddate}%
177 \begingroup\expandafter\expandafter\expandafter\endgroup
178 \expandafter\ifx\csname pdfshellescape\endcsname\relax
179 \pdftexcmds@nopdftex
180 \ltx@IfUndefined{pdftexversion}{%
181 }{%
182 \ifnum\pdftexversion>120 % 1.21a supports \ifeof18
183 \ifeof18 %
184 \chardef\pdf@shellescape=0 %
185 \else
186 \chardef\pdf@shellescape=1 %
187 \overline{)} \fi
188 \fi
189 }%
190 \else
191 \def\pdf@shellescape{%
192 \pdfshellescape
193 }%
194 \fi
195 \begingroup\expandafter\expandafter\expandafter\endgroup
196 \expandafter\ifx\csname pdffiledump\endcsname\relax
197 \pdftexcmds@nopdftex
198 \else
199 \def\pdf@filedump#1#2#3{%
200 \pdffiledump offset#1 length#2{#3}%
201 }%
202 \sqrt{\text{f}}203 \begingroup\expandafter\expandafter\expandafter\endgroup
204 \expandafter\ifx\csname pdfmdfivesum\endcsname\relax
205 \begingroup\expandafter\expandafter\expandafter\endgroup
206 \expandafter\ifx\csname mdfivesum\endcsname\relax
207 \pdftexcmds@nopdftex
208 \else
209 \def\pdf@mdfivesum#{\mdfivesum}%
210 \let\pdf@mdfivesumnative\pdf@mdfivesum
211 \def\pdf@filemdfivesum#{\mdfivesum file}%
212 \fi
213 \else
214 \def\pdf@mdfivesum#{\pdfmdfivesum}%
215 \let\pdf@mdfivesumnative\pdf@mdfivesum
216 \def\pdf@filemdfivesum#{\pdfmdfivesum file}%
217 \text{ }\Lambdafi
218 \def\pdf@system#{%
219 \immediate\write18%
220 \frac{1}{6}221 \def\pdftexcmds@temp#1{%
222 \begingroup\expandafter\expandafter\expandafter\endgroup
223 \expandafter\ifx\csname pdf#1\endcsname\relax
224 \pdftexcmds@nopdftex
225 \else
226 \expandafter\let\csname pdf@#1\expandafter\endcsname
227 \csname pdf#1\endcsname
228 \fi
229 }%
230 \pdftexcmds@temp{resettimer}%
```
<span id="page-10-20"></span> \pdftexcmds@temp{elapsedtime}% \fi

## <span id="page-10-0"></span>**2.5 \pdf@primitive, \pdf@ifprimitive**

Since version 1.40.0 pdfTEX has \pdfprimitive and \ifpdfprimitive. And \pdfprimitive was fixed in version 1.40.4.

X<sub>T</sub>T<sub>EX</sub> provides them under the name \primitive and \ifprimitive. LuaT<sub>EX</sub> knows both name variants, but they have possibly to be enabled first (tex.enableprimitives).

Depending on the format TeX Live uses a prefix luatex.

Caution: \let must be used for the definition of the macros, especially because of \ifpdfprimitive.

### <span id="page-10-1"></span>2.5.1 Using LuaT<sub>E</sub>X's tex.enableprimitives

<span id="page-10-11"></span>\ifluatex

#### <span id="page-10-17"></span>\pdftexcmds@directlua

<span id="page-10-18"></span><span id="page-10-15"></span><span id="page-10-12"></span><span id="page-10-9"></span><span id="page-10-8"></span><span id="page-10-7"></span>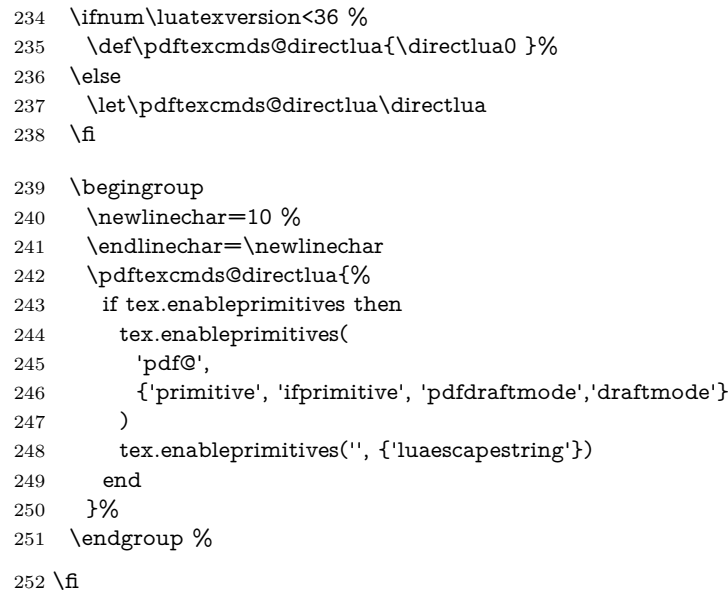

#### <span id="page-10-2"></span>**2.5.2 Trying various names to find the primitives**

#### <span id="page-10-19"></span>\pdftexcmds@strip@prefix

\def\pdftexcmds@strip@prefix#1>{}

<span id="page-10-21"></span>\def\pdftexcmds@temp#1#2#3{%

- \begingroup\expandafter\expandafter\expandafter\endgroup
- <span id="page-10-3"></span>\expandafter\ifx\csname pdf@#1\endcsname\relax
- \begingroup
- <span id="page-10-22"></span>\def\x{#3}%
- <span id="page-10-14"></span>\edef\x{\expandafter\pdftexcmds@strip@prefix\meaning\x}%
- <span id="page-10-10"></span>\escapechar=-1 %
- <span id="page-10-4"></span>261 \edef\y{\expandafter\meaning\csname#2\endcsname}%
- \expandafter\endgroup
- <span id="page-10-13"></span> $\iint x \xy$
- <span id="page-10-5"></span>\expandafter\let\csname pdf@#1\expandafter\endcsname
- <span id="page-10-6"></span>\csname #2\endcsname
- 266 \fi
- \fi
- }

### <span id="page-10-16"></span>\pdf@primitive

- <span id="page-11-23"></span>\pdftexcmds@temp{primitive}{pdfprimitive}{pdfprimitive}% pdfTeX, oldLuaTeX
- <span id="page-11-24"></span>\pdftexcmds@temp{primitive}{primitive}{primitive}% XeTeX, luatex
- <span id="page-11-25"></span>\pdftexcmds@temp{primitive}{luatexprimitive}{pdfprimitive}% oldLuaTeX
- <span id="page-11-26"></span>\pdftexcmds@temp{primitive}{luatexpdfprimitive}{pdfprimitive}% oldLuaTeX

#### <span id="page-11-18"></span>\pdf@ifprimitive

- <span id="page-11-27"></span> \pdftexcmds@temp{ifprimitive}{ifpdfprimitive}{ifpdfprimitive}% pdfTeX, oldLuaTeX
- <span id="page-11-28"></span>\pdftexcmds@temp{ifprimitive}{ifprimitive}{ifprimitive}% XeTeX, luatex
- <span id="page-11-29"></span>\pdftexcmds@temp{ifprimitive}{luatexifprimitive}{ifpdfprimitive}% oldLuaTeX
- <span id="page-11-30"></span>\pdftexcmds@temp{ifprimitive}{luatexifpdfprimitive}{ifpdfprimitive}% oldLuaTeX

Disable broken \pdfprimitive.

<span id="page-11-20"></span><span id="page-11-16"></span><span id="page-11-15"></span><span id="page-11-14"></span><span id="page-11-8"></span><span id="page-11-7"></span><span id="page-11-6"></span><span id="page-11-5"></span><span id="page-11-2"></span>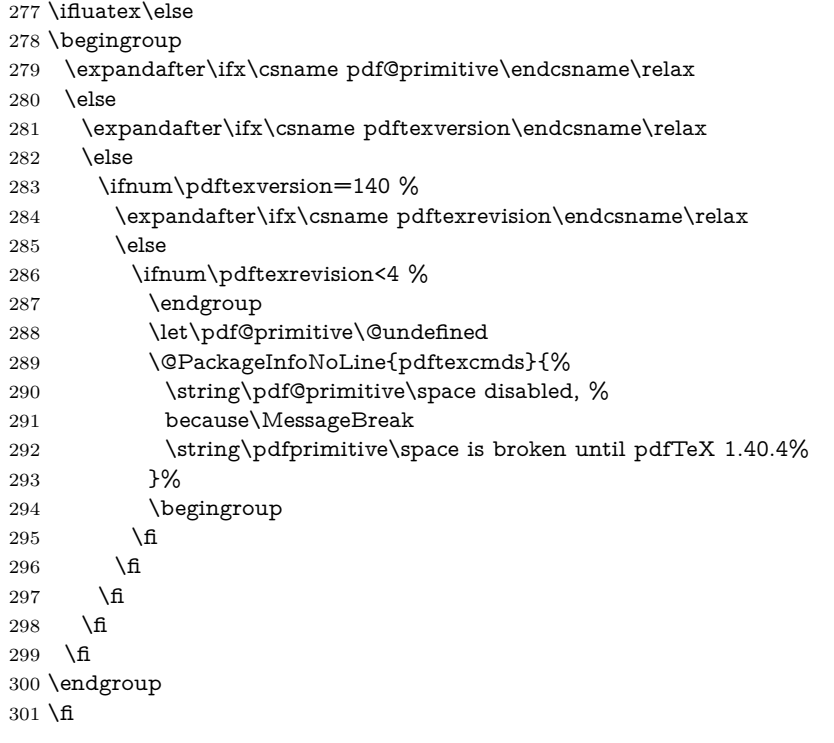

### <span id="page-11-22"></span><span id="page-11-17"></span><span id="page-11-0"></span>**2.5.3 Result**

- \begingroup
- <span id="page-11-3"></span>\@PackageInfoNoLine{pdftexcmds}{%
- <span id="page-11-21"></span>\string\pdf@primitive\space is %
- <span id="page-11-9"></span>\expandafter\ifx\csname pdf@primitive\endcsname\relax not \fi
- available%
- }%
- <span id="page-11-4"></span>\@PackageInfoNoLine{pdftexcmds}{%
- <span id="page-11-19"></span>\string\pdf@ifprimitive\space is %
- <span id="page-11-10"></span>\expandafter\ifx\csname pdf@ifprimitive\endcsname\relax not \fi
- available%
- }%
- \endgroup

## <span id="page-11-1"></span>**2.6 XƎTEX**

Look for primitives \shellescape, \strcmp.

- <span id="page-11-31"></span>\def\pdftexcmds@temp#1{%
- \begingroup\expandafter\expandafter\expandafter\endgroup
- <span id="page-11-11"></span>\expandafter\ifx\csname pdf@#1\endcsname\relax
- \begingroup
- <span id="page-11-13"></span>\escapechar=-1 %
- <span id="page-11-12"></span>\edef\x{\expandafter\meaning\csname#1\endcsname}%
- <span id="page-12-31"></span>320  $\det\{ \forall \{ \# 1 \} \%$
- <span id="page-12-32"></span> $321 \text{def}\{7\#4->{}\}\%$

```
322 \edef\y{\expandafter\z\meaning\y}%
```

```
323 \expandafter\endgroup
```

```
324 \ifx\x\y
```

```
325 \expandafter\def\csname pdf@#1\expandafter\endcsname
```

```
326 \expandafter{%
```

```
327 \csname#1\endcsname
```

```
328 }%
```

```
329 \fi
```

```
330 \text{ }\Lambda
```

```
331 }%
```
<span id="page-12-29"></span>\pdftexcmds@temp{shellescape}%

<span id="page-12-30"></span>\pdftexcmds@temp{strcmp}%

## <span id="page-12-0"></span>**2.7 \pdf@isprimitive**

```
334 \def\pdf@isprimitive{%
```

```
335 \begingroup\expandafter\expandafter\expandafter\endgroup
336 \expandafter\ifx\csname pdf@strcmp\endcsname\relax
337 \long\def\pdf@isprimitive##1{%
338 \qquad \texttt{\textcolor{blue}{\textcolor{blue}{\339 }%
340 \long\def\pdftexcmds@isprimitive##1##2{%
341 \expandafter\pdftexcmds@@isprimitive\expandafter{\string##2}{##1}%
342 }%
343 \def\pdftexcmds@@isprimitive##1##2{%
344 \ifnum0\pdftexcmds@equal##1\delimiter##2\delimiter=1 %
345 \expandafter\ltx@firstoftwo
346 \else
347 \expandafter\ltx@secondoftwo
348 \qquad \qquad \intfi
349 }%
350 \def\pdftexcmds@equal##1##2\delimiter##3##4\delimiter{%
351 \ifx\#41\#43\%352 \iint x\relax\#42\#44\relax353 1%
354 \else
355 \iint x\relax\#2\relax356 \else
357 \iint x\relax\#4\relax358 \else
359 \pdftexcmds@equalcont{##2}{##4}%
360 \qquad \qquad \fi
361 \fi
362 \fi
363 \fi
364 }%
365 \def\pdftexcmds@equalcont##1{%
366 \def\pdftexcmds@equalcont#####1###2##1##1##1##1{%
367 ##1##1##1##1%
368 \pdftexcmds@equal####1\delimiter####2\delimiter
369 }%
370 }%
371 \expandafter\pdftexcmds@equalcont\csname fi\endcsname
372 \else
373 \long\def\pdf@isprimitive##1##2{%
374 \ifnum\pdf@strcmp{\meaning##1}{\string##2}=0 %
375 \expandafter\ltx@firstoftwo
376 \else
377 \expandafter\ltx@secondoftwo
378 \fi
```
<span id="page-13-7"></span><span id="page-13-5"></span><span id="page-13-4"></span> }% \fi } \ifluatex \ifx\pdfdraftmode\@undefined \let\pdfdraftmode\draftmode \fi \else \pdf@isprimitive \fi

## <span id="page-13-26"></span><span id="page-13-25"></span><span id="page-13-19"></span><span id="page-13-18"></span><span id="page-13-17"></span><span id="page-13-16"></span><span id="page-13-14"></span><span id="page-13-13"></span><span id="page-13-12"></span><span id="page-13-11"></span><span id="page-13-10"></span><span id="page-13-8"></span><span id="page-13-6"></span><span id="page-13-3"></span><span id="page-13-2"></span><span id="page-13-1"></span><span id="page-13-0"></span>**2.8 \pdf@draftmode**

<span id="page-13-30"></span><span id="page-13-29"></span><span id="page-13-28"></span><span id="page-13-27"></span><span id="page-13-24"></span><span id="page-13-23"></span><span id="page-13-22"></span><span id="page-13-21"></span><span id="page-13-20"></span><span id="page-13-15"></span><span id="page-13-9"></span> \let\pdftexcmds@temp\ltx@zero % \ltx@IfUndefined{pdfdraftmode}{% \@PackageInfoNoLine{pdftexcmds}{\ltx@backslashchar pdfdraftmode not found}% }{% \ifpdf \let\pdftexcmds@temp\ltx@one \@PackageInfoNoLine{pdftexcmds}{\ltx@backslashchar pdfdraftmode found}% \else \@PackageInfoNoLine{pdftexcmds}{% \ltx@backslashchar pdfdraftmode is ignored in DVI mode% }%  $400 \quad \text{\AA}$  } \ifcase\pdftexcmds@temp \pdf@draftmode \let\pdf@draftmode\ltx@zero \pdf@ifdraftmode \let\pdf@ifdraftmode\ltx@secondoftwo \pdftexcmds@setdraftmode \def\pdftexcmds@setdraftmode#1{}% \else \pdftexcmds@draftmode \let\pdftexcmds@draftmode\pdfdraftmode \pdf@ifdraftmode \def\pdf@ifdraftmode{% \ifnum\pdftexcmds@draftmode=\ltx@one \expandafter\ltx@firstoftwo \else \expandafter\ltx@secondoftwo \fi }% \pdf@draftmode \def\pdf@draftmode{% \ifnum\pdftexcmds@draftmode=\ltx@one \expandafter\ltx@one \else \expandafter\ltx@zero \fi }% \pdftexcmds@setdraftmode \def\pdftexcmds@setdraftmode#1{% \pdftexcmds@draftmode=#1\relax }%

### \fi

<span id="page-14-15"></span>\pdf@setdraftmode

- \def\pdf@setdraftmode#1{%
- \begingroup
- <span id="page-14-2"></span>\count\ltx@cclv=#1\relax
- <span id="page-14-26"></span>\edef\x{\endgroup
- <span id="page-14-3"></span>\noexpand\pdftexcmds@@setdraftmode{\the\count\ltx@cclv}%
- }%
- <span id="page-14-27"></span> $432 \sqrt{x}$
- }

#### <span id="page-14-16"></span>\pdftexcmds@@setdraftmode

\def\pdftexcmds@@setdraftmode#1{%

- <span id="page-14-8"></span>\ifcase#1 %
- <span id="page-14-21"></span>\pdftexcmds@setdraftmode{#1}%
- \or
- <span id="page-14-22"></span>\pdftexcmds@setdraftmode{#1}%
- \else
- <span id="page-14-1"></span>\@PackageWarning{pdftexcmds}{%
- <span id="page-14-14"></span>\string\pdf@setdraftmode: Ignoring\MessageBreak
- invalid value `#1'%
- }%
- 444 \fi
- }

## <span id="page-14-0"></span>**2.9 Load Lua module**

```
446 \ifluatex
447 \else
448 \expandafter\pdftexcmds@AtEnd
449 \fi%
450 \ifnum\luatexversion<80
451 \begingroup\expandafter\expandafter\expandafter\endgroup
452 \expandafter\ifx\csname RequirePackage\endcsname\relax
453 \def\TMP@RequirePackage#1[#2]{%
454 \begingroup\expandafter\expandafter\expandafter\endgroup
455 \expandafter\ifx\csname ver@#1.sty\endcsname\relax
456 \input #1.sty\relax
457 \fi
458 }%
459 \TMP@RequirePackage{luatex-loader}[2009/04/10]%
460 \else
461 \RequirePackage{luatex-loader}[2009/04/10]%
462 \fi
463 \fi
464 \pdftexcmds@directlua{%
465 require("pdftexcmds")%
466 }
467 \ifnum\luatexversion>37 %
468 \ifnum0%
469 \pdftexcmds@directlua{%
470 if status.ini_version then %
471 tex.write("1")%
472 end%
473 }>0 %
474 \everyjob\expandafter{%
475 \the\everyjob
476 \pdftexcmds@directlua{%
477 require("pdftexcmds")%
```

```
478 }%
479 }%
```
- \fi
- $481 \overline{\phantom{0}}$
- \begingroup
- <span id="page-15-29"></span>\def\x{2018/09/10 v0.29}%
- <span id="page-15-18"></span>\ltx@onelevel@sanitize\x
- <span id="page-15-30"></span>\edef\y{%
- <span id="page-15-24"></span>\pdftexcmds@directlua{%
- if oberdiek.pdftexcmds.getversion then %
- oberdiek.pdftexcmds.getversion()%
- end%
- }%
- }%
- <span id="page-15-16"></span>492 \ifx\x\y
- \else
- <span id="page-15-4"></span>\@PackageError{pdftexcmds}{%
- <span id="page-15-21"></span>Wrong version of lua module.\MessageBreak
- <span id="page-15-22"></span>Package version: \x\MessageBreak
- <span id="page-15-31"></span>Lua module: \y
- <span id="page-15-5"></span>}\@ehc
- \fi

\endgroup

## <span id="page-15-0"></span>**2.10 Lua functions**

### <span id="page-15-1"></span>**2.10.1 Helper macros**

#### <span id="page-15-27"></span>\pdftexcmds@toks

<span id="page-15-25"></span><span id="page-15-15"></span><span id="page-15-14"></span>\pdftexcmds@Patch

- <span id="page-15-28"></span><span id="page-15-12"></span><span id="page-15-11"></span> \begingroup\expandafter\expandafter\expandafter\endgroup \expandafter\ifx\csname newtoks\endcsname\relax \toksdef\pdftexcmds@toks=0 % \else \csname newtoks\endcsname\pdftexcmds@toks  $506 \setminus \text{fi}$  \def\pdftexcmds@Patch{0} \ifnum\luatexversion>40 % \ifnum\luatexversion<66 % \def\pdftexcmds@Patch{1}% 511 \fi  $512 \overline{\text{fi}}$  \ifcase\pdftexcmds@Patch \catcode`\&=14 % \else \catcode`\&=9 %
- <span id="page-15-13"></span><span id="page-15-6"></span><span id="page-15-3"></span><span id="page-15-2"></span>\def\pdftexcmds@PatchDecode#1\@nil{%
- <span id="page-15-7"></span>518 \pdftexcmds@DecodeA#1^^A^^A\@nil{}%
- }%

<span id="page-15-23"></span>\pdftexcmds@DecodeA

<span id="page-15-26"></span>\pdftexcmds@PatchDecode

<span id="page-15-20"></span><span id="page-15-19"></span><span id="page-15-17"></span><span id="page-15-10"></span><span id="page-15-9"></span><span id="page-15-8"></span>520 \def\pdftexcmds@DecodeA#1^^A^^A#2\@nil#3{% \ifx\relax#2\relax \ltx@ReturnAfterElseFi{% 523 \pdftexcmds@DecodeB#3#1^^A^^B\@nil{}% }% \else \ltx@ReturnAfterFi{% \pdftexcmds@DecodeA#2\@nil{#3#1^^@}% }% \fi }%

### <span id="page-16-25"></span>\pdftexcmds@DecodeB

<span id="page-16-13"></span><span id="page-16-12"></span><span id="page-16-11"></span><span id="page-16-10"></span><span id="page-16-2"></span><span id="page-16-1"></span>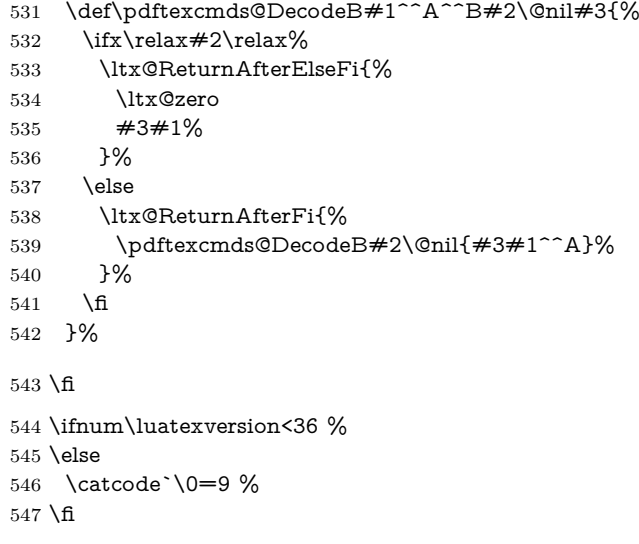

## <span id="page-16-9"></span><span id="page-16-4"></span><span id="page-16-0"></span>**2.10.2 Strings [pdftex-manual]**

### <span id="page-16-22"></span>\pdf@strcmp

<span id="page-16-15"></span><span id="page-16-14"></span><span id="page-16-5"></span>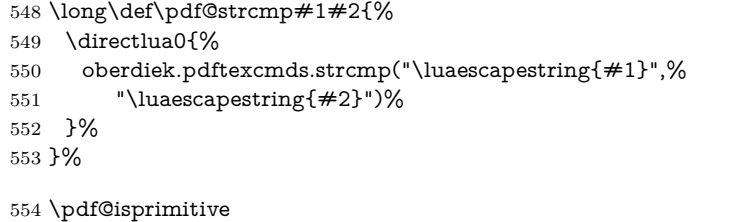

### <span id="page-16-19"></span>\pdf@escapehex

<span id="page-16-21"></span><span id="page-16-16"></span><span id="page-16-6"></span> \long\def\pdf@escapehex#1{% \directlua0{% oberdiek.pdftexcmds.escapehex("\luaescapestring{#1}", "byte")% }% }%

### <span id="page-16-20"></span>\pdf@escapehexnative

<span id="page-16-17"></span><span id="page-16-7"></span>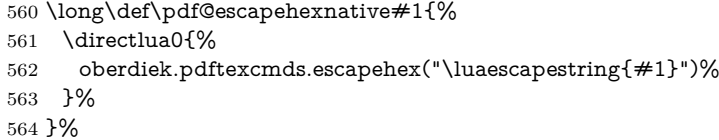

### <span id="page-16-23"></span>\pdf@unescapehex

<span id="page-16-28"></span><span id="page-16-26"></span><span id="page-16-18"></span><span id="page-16-8"></span>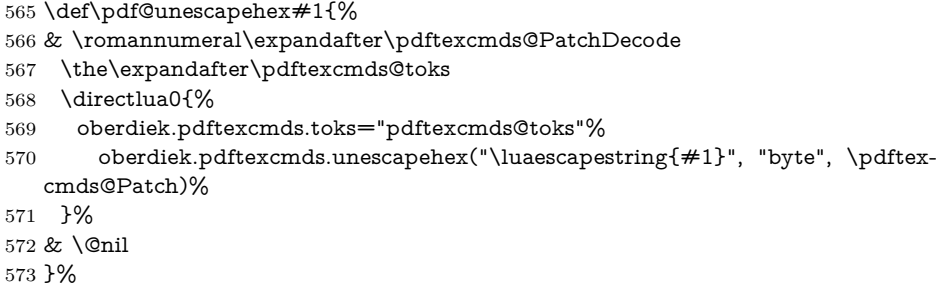

#### <span id="page-16-24"></span>\pdf@unescapehexnative

- <span id="page-16-3"></span>\def\pdf@unescapehexnative#1{%
- <span id="page-16-27"></span>& \romannumeral\expandafter\pdftexcmds@PatchDecode
- <span id="page-16-29"></span>\the\expandafter\pdftexcmds@toks

<span id="page-17-2"></span>\directlua0{%

- oberdiek.pdftexcmds.toks="pdftexcmds@toks"%
- <span id="page-17-10"></span> oberdiek.pdftexcmds.unescapehex("\luaescapestring{#1}", \pdftexcmds@Patch)% }%
- <span id="page-17-1"></span>& \@nil
- }%

## <span id="page-17-22"></span>\pdf@escapestring

<span id="page-17-11"></span><span id="page-17-3"></span> \long\def\pdf@escapestring#1{% \directlua0{% oberdiek.pdftexcmds.escapestring("\luaescapestring{#1}", "byte")% }% }

### <span id="page-17-20"></span>\pdf@escapename

<span id="page-17-12"></span><span id="page-17-4"></span>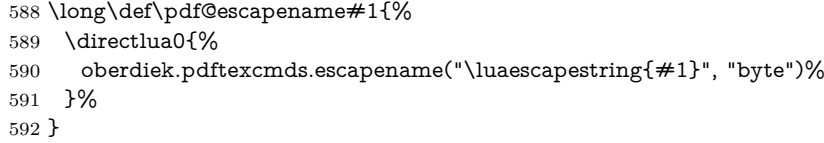

#### <span id="page-17-21"></span>\pdf@escapenamenative

<span id="page-17-13"></span><span id="page-17-5"></span>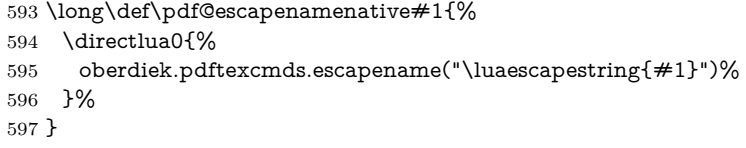

## <span id="page-17-0"></span>**2.10.3 Files [pdftex-manual]**

### <span id="page-17-25"></span>\pdf@filesize

<span id="page-17-14"></span><span id="page-17-6"></span>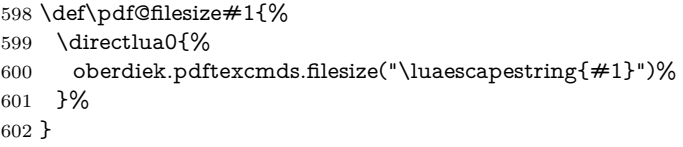

#### <span id="page-17-24"></span>\pdf@filemoddate

<span id="page-17-15"></span><span id="page-17-7"></span>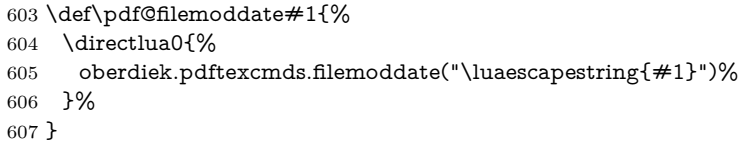

#### <span id="page-17-23"></span>\pdf@filedump

<span id="page-17-18"></span><span id="page-17-17"></span><span id="page-17-16"></span><span id="page-17-8"></span>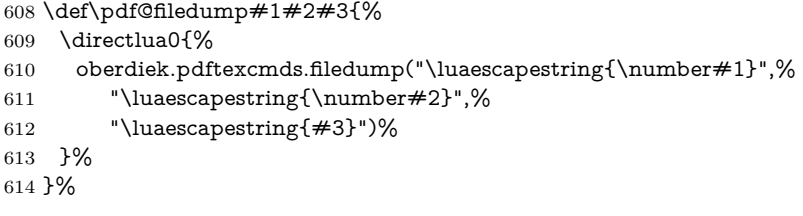

#### <span id="page-17-26"></span>\pdf@mdfivesum

<span id="page-17-19"></span><span id="page-17-9"></span> \long\def\pdf@mdfivesum#1{% 616 \directlua0{% oberdiek.pdftexcmds.mdfivesum("\luaescapestring{#1}", "byte")% }% }%

#### <span id="page-18-19"></span>\pdf@mdfivesumnative

```
620 \long\def\pdf@mdfivesumnative#1{%
621 \directlua0{%
622 oberdiek.pdftexcmds.mdfivesum("\luaescapestring{#1}")%
623 }%
624 }%
```
#### <span id="page-18-18"></span>\pdf@filemdfivesum

<span id="page-18-14"></span><span id="page-18-7"></span> \def\pdf@filemdfivesum#1{% \directlua0{% oberdiek.pdftexcmds.filemdfivesum("\luaescapestring{#1}")% }% }%

### <span id="page-18-0"></span>**2.10.4 Timekeeping [pdftex-manual]**

#### <span id="page-18-27"></span>\protected

<span id="page-18-24"></span><span id="page-18-21"></span><span id="page-18-2"></span> \let\pdftexcmds@temp=Y% \begingroup\expandafter\expandafter\expandafter\endgroup \expandafter\ifx\csname protected\endcsname\relax \pdftexcmds@directlua0{% if tex.enableprimitives then % tex.enableprimitives('', {'protected'})% end% }% \fi \begingroup\expandafter\expandafter\expandafter\endgroup \expandafter\ifx\csname protected\endcsname\relax \let\pdftexcmds@temp=N% \fi

#### <span id="page-18-17"></span>\numexpr

- <span id="page-18-25"></span><span id="page-18-3"></span>\begingroup\expandafter\expandafter\expandafter\endgroup
- <span id="page-18-4"></span>\expandafter\ifx\csname numexpr\endcsname\relax
- <span id="page-18-22"></span>\pdftexcmds@directlua0{%
- if tex.enableprimitives then %
- tex.enableprimitives('', {'numexpr'})%
- end%
- }%
- \fi
- \begingroup\expandafter\expandafter\expandafter\endgroup
- <span id="page-18-5"></span>\expandafter\ifx\csname numexpr\endcsname\relax
- <span id="page-18-26"></span>\let\pdftexcmds@temp=N%
- \fi
- <span id="page-18-8"></span>\ifx\pdftexcmds@temp N%
- <span id="page-18-1"></span>\@PackageWarningNoLine{pdftexcmds}{%
- <span id="page-18-9"></span>Definitions of \ltx@backslashchar pdf@resettimer and%
- <span id="page-18-15"></span>\MessageBreak
- <span id="page-18-10"></span>\ltx@backslashchar pdf@elapsedtime are skipped, because%
- <span id="page-18-16"></span>\MessageBreak
- <span id="page-18-11"></span>e-TeX's \ltx@backslashchar protected or %
- <span id="page-18-12"></span>\ltx@backslashchar numexpr are missing%
- }%
- \else

#### <span id="page-18-20"></span>\pdf@resettimer

- <span id="page-18-28"></span>\protected\def\pdf@resettimer{%
- <span id="page-18-23"></span>\pdftexcmds@directlua0{%
- oberdiek.pdftexcmds.resettimer()%
- }%
- }%

#### <span id="page-19-13"></span>\pdf@elapsedtime

<span id="page-19-24"></span><span id="page-19-19"></span><span id="page-19-12"></span>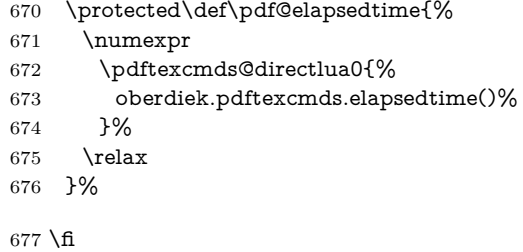

### <span id="page-19-0"></span>**2.10.5 Shell escape**

#### <span id="page-19-17"></span>\pdf@shellescape

<span id="page-19-25"></span><span id="page-19-8"></span><span id="page-19-4"></span><span id="page-19-3"></span>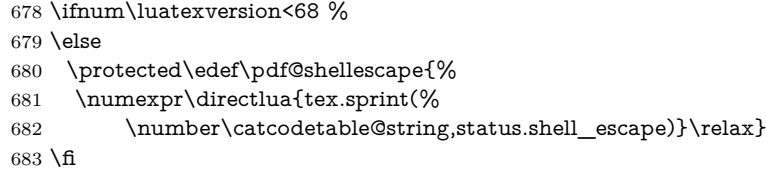

#### <span id="page-19-18"></span>\pdf@system

<span id="page-19-10"></span><span id="page-19-5"></span>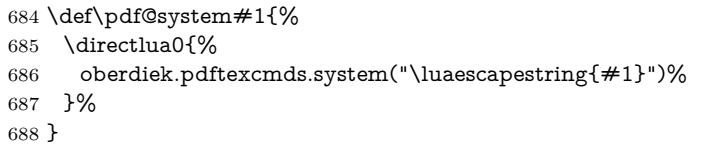

#### <span id="page-19-15"></span>\pdf@lastsystemstatus

<span id="page-19-6"></span> \def\pdf@lastsystemstatus{% \directlua0{% oberdiek.pdftexcmds.lastsystemstatus()% }% }

#### <span id="page-19-14"></span>\pdf@lastsystemexit

<span id="page-19-7"></span> \def\pdf@lastsystemexit{% \directlua0{% oberdiek.pdftexcmds.lastsystemexit()% }% }

<span id="page-19-2"></span>\catcode`\0=12 %

### <span id="page-19-16"></span>\pdf@pipe Check availability of io.popen first.

<span id="page-19-9"></span>\ifnum0%

- <span id="page-19-20"></span>\pdftexcmds@directlua{%
- if io.popen then %

```
703 tex.write("1")%
```
- end%
- }%
- $706 = 1 \%$
- \def\pdf@pipe#1{%
- <span id="page-19-22"></span>& \romannumeral\expandafter\pdftexcmds@PatchDecode
- <span id="page-19-23"></span>\the\expandafter\pdftexcmds@toks
- <span id="page-19-21"></span>\pdftexcmds@directlua{%
- oberdiek.pdftexcmds.toks="pdftexcmds@toks"%
- <span id="page-19-11"></span>oberdiek.pdftexcmds.pipe("\luaescapestring{#1}", \pdftexcmds@Patch)%
- }%
- <span id="page-19-1"></span>& \@nil

}%

 $716 \text{ }\Lambda$ 

<span id="page-20-2"></span> \pdftexcmds@AtEnd% ⟨/package⟩

## <span id="page-20-0"></span>**2.11 Lua module**

```
719 ⟨*lua⟩
```

```
720 module("oberdiek.pdftexcmds", package.seeall)
721 local systemexitstatus
722 function getversion()
723 tex.write("2018/09/10 v0.29")
724 end
```
### <span id="page-20-1"></span>**2.11.1 Strings [pdftex-manual]**

```
725 function strcmp(A, B)
726 if A == B then
727 tex.write("0")
728 elseif\mathbb{A}\xspace\leq\mathbb{B} then
729 tex.write("-1")
730 else
731 tex.write("1")
732 end
733 end
734 local function utf8_to_byte(str)
735 local i = 0736 local n = string.length(str)737 local t = \{\}738 while i < n do
739 i = i + 1740 local a = string.byte(str, i)741 if a < 128 then
742 table.insert(t, string.char(a))
743 else
744 if a >= 192 and i \le n then
745 i = i + 1746 local b = string.byte(str, i)747 if b < 128 or b >= 192 then
748 i = i - 1749 elseif a == 194 then
750 table.insert(t, string.char(b))
751 elseif a == 195 then
752 table.insert(t, string.char(b + 64))
753 end
754 end
755 end
756 end
757 return table.concat(t)
758 end
759 function escapehex(str, mode)
760 if mode == "byte" then
761 str = utf8_to_byte(str)
762 end
763 tex.write((string.gsub(str, ".",
764 function (ch)
765 return string.format("%02X", string.byte(ch))
766 end
767 )))
768 end
```
See procedure unescapehex in file utils.c of pdfTFX. Caution: tex.write ignores leading spaces.

 function unescapehex(str, mode, patch) 770 local  $a = 0$ 

```
771 local first = true
772 local result = \{\}773 for i = 1, string.len(str), 1 do
774 local ch = string.byte(str, i)
775 if ch >= 48 and ch <= 57 then
776 ch = ch - 48
777 elseif ch >= 65 and ch <= 70 then
778 ch = ch - 55
779 elseif ch >= 97 and ch <= 102 then
780 ch = ch - 87
781 else
782 ch = nil
783 end
784 if ch then
785 if first then
786 a = ch * 16787 first = false
788 else
789 table.insert(result, a + ch)
790 first = true
791 end
792 end
793 end
794 if not first then
795 table.insert(result, a)
796 end
797 if patch == 1 then
798 local temp = \{\}799 for i, a in ipairs(result) do
800 if a == 0 then
801 table.insert(temp, 1)
802 table.insert(temp, 1)
803 else
804 if a == 1 then
805 table.insert(temp, 1)
806 table.insert(temp, 2)
807 else
808 table.insert(temp, a)
809 end
810 end
811 end
812 result = temp
813 end
814 if mode == "byte" then
815 local utf8 = \{\}816 for i, a in ipairs(result) do
817 if a < 128 then
818 table.insert(utf8, a)
819 else
820 if a < 192 then
821 table.insert(utf8, 194)
822 a = a - 128
823 else
824 table.insert(utf8, 195)
825 a = a - 192
826 end
827 table.insert(utf8, a + 128)
828 end
829 end
830 result = utf8
831 end
```
this next line added for current luatex; this is the only change in the file. eroux,

```
28apr13. (v 0.21)
832 local unpack = _G["unpack"] or table.unpack
833 tex.settoks(toks, string.char(unpack(result)))
 834 end
See procedure escapestring in file utils.c of pdfTFX.
 835 function escapestring(str, mode)
836 if mode == "byte" then
837 str = utf8_to_byte(str)
838 end
839 tex.write((string.gsub(str, ".",
 840 function (ch)
 841 local b = string.byte(ch)842 if b < 33 or b > 126 then
 843 return string.format("\\%.3o", b)
 844 end
 845 if b == 40 or b == 41 or b == 92 then
 846 return "\Upsilon" .. ch
 847 end
Lua 5.1 returns the match in case of return value nil.
848 return nil
849 end
850 )))
851 end
See procedure escapename in file utils.c of pdfTFX.
852 function escapename(str, mode)
853 if mode == "byte" then
854 str = utf8_to_byte(str)
 855 end
 856 tex.write((string.gsub(str, ".",
 857 function (ch)
858 \qquad local b = string.byte(ch)
859 if b == 0 then
In Lua 5.0 nil could be used for the empty string, But nil returns the match in
Lua 5.1, thus we use the empty string explicitly.
```

```
860 return ""
861 end
862 if b \le 32 or b \ge 127863 or b == 35 or b == 37 or b == 40 or b == 41864 or b == 47 or b == 60 or b == 62 or b == 91865 or b == 93 or b == 123 or b == 125 then
866 return string.format("#%.2X", b)
867 else
```
Lua 5.1 returns the match in case of return value nil.

```
868 return nil
869 end
870 end
871 )))
872 end
```
## <span id="page-22-0"></span>**2.11.2 Files [pdftex-manual]**

```
873 function filesize(filename)
874 local foundfile = kpse.find_file(filename, "tex", true)
875 if foundfile then
876 local size = lfs.attributes(foundfile, "size")
877 if size then
878 tex.write(size)
879 end
880 end
881 end
```
See procedure makepdftime in file utils.c of pdfT<sub>F</sub>X.

```
882 function filemoddate(filename)
883 local foundfile = kpse.find_file(filename, "tex", true)
884 if foundfile then
885 local date = lfs.attributes(foundfile, "modification")
886 if date then
887 local d = os.data("*t", date)888 if d.sec >= 60 then
889 d.sec = 59
890 end
891 local u = os.data("!*t", date)892 local off = 60 * (d-hour - u-hour) + d.min - u.min893 if d.year ~= u.year then
894 if d.year > u.year then
895 off = \text{off} + 1440
896 else
897 off = off - 1440
898 end
899 elseif d.yday \sim = u.yday then
900 if d.yday > u.yday then
901 off = \text{off} + 1440902 else
903 off = \text{off} = 1440904 end
905 end
906 local timezone
907 if off == 0 then
908 timezone = "Z"909 else
910 local hours = math.floor(off / 60)
911 \log_{10} local mins = math.abs(off - hours * 60)
912 timezone = string.format("%+03d'%02d'", hours, mins)
913 end
914 tex.write(string.format("D:%04d%02d%02d%02d%02d%02d%s",
915 d.year, d.month, d.day, d.hour, d.min, d.sec, timezone))
916 end
917 end
918 end
919 function filedump(offset, length, filename)
920 length = tonumber(length)
921 if length and length > 0 then
922 local foundfile = kpse.find_file(filename, "tex", true)
923 if foundfile then
924 offset = tonumber(offset)
925 if not offset then
926 offset = 0
927 end
928 local filehandle = io.open(foundfile, "rb")
929 if filehandle then
930 if offset > 0 then
931 filehandle:seek("set", offset)
932 end
933 local dump = filehandle:read(length)
934 escapehex(dump)
935 filehandle:close()
936 end
937 end
938 end
939 end
940 function mdfivesum(str, mode)
941 if mode == "byte" then
942 str = utf8_to_byte(str)
943 end
```

```
944 escapehex(md5.sum(str))
945 end
946 function filemdfivesum(filename)
947 local foundfile = kpse.find_file(filename, "tex", true)
948 if foundfile then
949 local filehandle = io.open(foundfile, "rb")
950 if filehandle then
951 local contents = filehandle:read("*a")
952 escapehex(md5.sum(contents))
953 filehandle:close()
954 end
955 end
956 end
```
### <span id="page-24-0"></span>**2.11.3 Timekeeping [pdftex-manual]**

The functions for timekeeping are based on Andy Thomas' work [**AndyThomas:Analog**]. Changes:

- Overflow check is added.
- string.format is used to avoid exponential number representation for sure.
- tex.write is used instead of tex.print to get tokens with catcode 12 and without appended \endlinechar.

```
957 local basetime = 0958 function resettimer()
959 basetime = os.clock()
960 end
961 function elapsedtime()
962 local val = (os.clock() - basetime) * 65536 + .5
963 if val > 2147483647 then
964 val = 2147483647
965 end
966 tex.write(string.format("%d", val))
967 end
```
### <span id="page-24-1"></span>**2.11.4 Miscellaneous [pdftex-manual]**

```
968 function shellescape()
969 if os.execute then
970 if status
971 and status.luatex version
972 and status.luatex_version >= 68 then
973 tex.write(os.execute())
974 else
975 local result = os.execute()
976 if result == 0 then
977 tex.write("0")
978 else
979 if result == nil then
980 tex.write("0")
981 else
982 tex.write("1")
983 end
984 end
985 end
986 else
987 tex.write("0")
988 end
989 end
990 function system(cmdline)
991 systemexitstatus = nil
992 texio.write_nl("log", "system(" .. cmdline .. ") ")
```

```
993 if os.execute then
994 texio.write("log", "executed.")
995 systemexitstatus = os.execute(cmdline)996 else
 997 texio.write("log", "disabled.")
998 end
999 end
1000 function lastsystemstatus()
1001 local result = tonumber(systemexitstatus)
1002 if result then
1003 local x = \text{math}.floor(result / 256)1004 tex.write(result - 256 * math.floor(result / 256))
1005 end
1006 end
1007 function lastsystemexit()
1008 local result = tonumber(systemexitstatus)
1009 if result then
1010 tex.write(math.floor(result / 256))
1011 end
1012 end
1013 function pipe(cmdline, patch)
1014 local result
1015 systemexitstatus = nil
1016 texio.write_nl("log", "pipe(" .. cmdline ..") ")
1017 if io.popen then
1018 texio.write("log", "executed.")
1019 local handle = io.popen(cmdline, "r")
1020 if handle then
1021 result = handle.read("*a")1022 handle:close()
1023 end
1024 else
1025 texio.write("log", "disabled.")
1026 end
1027 if result then
1028 if patch == 1 then
1029 local temp = \{\}1030 for i, a in ipairs(result) do
1031 if a == 0 then
1032 table.insert(temp, 1)
1033 table.insert(temp, 1)
1034 else
1035 if a == 1 then
1036 table.insert(temp, 1)
1037 table.insert(temp, 2)
1038 else
1039 table.insert(temp, a)
1040 end
1041 end
1042 end
1043 result = temp
1044 end
1045 tex.settoks(toks, result)
1046 else
1047 tex.settoks(toks, "")
1048 end
1049 end
```
⟨/lua⟩

## <span id="page-26-0"></span>**3 Test**

## <span id="page-26-1"></span>**3.1 Catcode checks for loading**

```
1051 ⟨*test1⟩
1052 \catcode`\\{=1\}%
1053 \catcode`\}=2 %
1054 \catcode`\#=6 %
1055 \catcode`\@=11 %
1056 \expandafter\ifx\csname count@\endcsname\relax
1057 \countdef\count@=255 %
1058 \fi
1059 \expandafter\ifx\csname @gobble\endcsname\relax
1060 \long\def\@gobble#1{}%
1061 \fi
1062 \expandafter\ifx\csname @firstofone\endcsname\relax
1063 \long\def\@firstofone#1{#1}%
1064 \fi
1065 \expandafter\ifx\csname loop\endcsname\relax
1066 \expandafter\@firstofone
1067 \else
1068 \expandafter\@gobble
1069 \fi
1070 {%
1071 \def\loop#1\repeat{%
1072 \def\body{#1}%
1073 \iterate
1074 }%
1075 \def\iterate{%
1076 \body
1077 \let\next\iterate
1078 \else
1079 \let\next\relax
1080 \fi
1081 \next
1082 }%
1083 \let\repeat=\fi
1084 }%
1085 \def\RestoreCatcodes{}
1086 \count@=0 %
1087 \loop
1088 \edef\RestoreCatcodes{%
1089 \RestoreCatcodes
1090 \catcode\the\count@=\the\catcode\count@\relax
1091 }%
1092 \ifnum\count@<255 %
1093 \advance\count@ 1 %
1094 \repeat
1095
1096 \def\RangeCatcodeInvalid#1#2{%
1097 \count@=#1\relax
1098 \loop
1099 \catcode\count@=15 %
1100 \ifnum\count@<#2\relax
1101 \advance\count@ 1 %
1102 \repeat
1103 }
1104 \def\RangeCatcodeCheck#1#2#3{%
1105 \count@=#1\relax
1106 \loop
1107 \ifnum#3=\catcode\count@
1108 \else
```
- <span id="page-27-15"></span>\errmessage{%
- <span id="page-27-10"></span>Character \the\count@\space
- <span id="page-27-9"></span>1111 with wrong catcode \the\catcode\count@\space
- <span id="page-27-22"></span>instead of \number#3%
- }%
- \fi
- <span id="page-27-11"></span>\ifnum\count@<#2\relax
- <span id="page-27-8"></span>1116 \advance\count@ 1 %
- <span id="page-27-40"></span>\repeat
- }
- <span id="page-27-42"></span>1119 \def\space{ }
- <span id="page-27-12"></span>\expandafter\ifx\csname LoadCommand\endcsname\relax
- <span id="page-27-18"></span>\def\LoadCommand{\input pdftexcmds.sty\relax}%
- $1122 \overline{\text{fi}}$
- <span id="page-27-44"></span>\def\Test{%
- <span id="page-27-36"></span>\RangeCatcodeInvalid{0}{47}%
- <span id="page-27-37"></span>\RangeCatcodeInvalid{58}{64}%
- <span id="page-27-38"></span>\RangeCatcodeInvalid{91}{96}%
- <span id="page-27-39"></span>\RangeCatcodeInvalid{123}{255}%
- <span id="page-27-3"></span>\catcode`\@=12 %
- <span id="page-27-5"></span>\catcode`\\=0 %
- <span id="page-27-2"></span>\catcode`\%=14 %
- <span id="page-27-20"></span>\LoadCommand
- <span id="page-27-24"></span>\RangeCatcodeCheck{0}{36}{15}%
- <span id="page-27-25"></span>\RangeCatcodeCheck{37}{37}{14}%
- <span id="page-27-26"></span>\RangeCatcodeCheck{38}{47}{15}%
- <span id="page-27-27"></span>\RangeCatcodeCheck{48}{57}{12}%
- <span id="page-27-28"></span>\RangeCatcodeCheck{58}{63}{15}%
- <span id="page-27-29"></span>\RangeCatcodeCheck{64}{64}{12}%
- <span id="page-27-30"></span>\RangeCatcodeCheck{65}{90}{11}%
- <span id="page-27-31"></span>\RangeCatcodeCheck{91}{91}{15}%
- <span id="page-27-32"></span>\RangeCatcodeCheck{92}{92}{0}%
- <span id="page-27-33"></span>\RangeCatcodeCheck{93}{96}{15}%
- <span id="page-27-34"></span>\RangeCatcodeCheck{97}{122}{11}%
- <span id="page-27-35"></span>\RangeCatcodeCheck{123}{255}{15}%
- <span id="page-27-41"></span>\RestoreCatcodes
- }
- <span id="page-27-45"></span>\Test
- <span id="page-27-13"></span>\csname @@end\endcsname
- <span id="page-27-14"></span>\end

⟨/test1⟩

## <span id="page-27-0"></span>**3.2 Test for \pdf@isprimitive**

```
1150 ⟨*test2⟩
1151 \catcode`\{=1 %
1152 \catcode`\}=2 %
1153 \catcode`\#=6 %
1154 \catcode`\@=11 %
1155 \input pdftexcmds.sty\relax
1156 \def\msg#1{%
1157 \begingroup
1158 \escapechar=92 %
1159 \immediate\write16{#1}%
1160 \endgroup
1161 }
1162 \long\def\test#1#2#3#4{%
1163 \begingroup
1164 #4%
1165 \def\str{%
1166 Test \string\pdf@isprimitive
1167 {\string #1}{\string #2}{...}: %
1168 }%
```

```
1169 \pdf@isprimitive{#1}{#2}{%
1170 \ifx#3Y%
1171 \text{str true} ==> OK.}1172 \leq \else
1173 \errmessage{\str false ==> FAILED}%
1174 \fi
1175 }{%
1176 \ifx#3Y%
1177 \errmessage{\str true ==> FAILED}%
1178 \else
1179 \text{false} ==> OK.1180 \fi
1181 }%
1182 \endgroup
1183 }
1184 \test\relax\relax Y{}
1185 \test\foobar\relax Y{\let\foobar\relax}
1186 \test\foobar\relax N{}
1187 \test\hbox\hbox Y{}
1188 \test\foobar@hbox\hbox Y{\let\foobar@hbox\hbox}
1189 \test\if\if Y{}
1190 \test\if\ifx N{}
1191 \test\ifx\if N{}
1192 \test\par\par Y{}
1193 \test\hbox\par N{}
1194 \test\par\hbox N{}
1195 \csname @@end\endcsname\end
1196 ⟨/test2⟩
```
## <span id="page-28-42"></span><span id="page-28-40"></span><span id="page-28-23"></span><span id="page-28-22"></span><span id="page-28-21"></span><span id="page-28-20"></span><span id="page-28-19"></span><span id="page-28-18"></span><span id="page-28-17"></span><span id="page-28-16"></span><span id="page-28-15"></span><span id="page-28-9"></span><span id="page-28-0"></span>**3.3 Test for \pdf@shellescape**

```
1197 \langle*test-shell\rangle1198 \catcode`\{=1 %
1199 \catcode`\}=2 %
1200 \catcode`\#=6 %
1201 \catcode`\@=11 %
1202 \input pdftexcmds.sty\relax
1203 \def\msg#{\immediate\write16}
1204 \def\MaybeEnd{}
1205 \ifx\luatexversion\UnDeFiNeD
1206 \else
1207 \ifnum\luatexversion<68 %
1208 \ifx\pdf@shellescape\@undefined
1209 \msg{SHELL=U}%
1210 \msg{OK (LuaTeX < 0.68)}%
1211 \else
1212 \msg{SHELL=defined}%
1213 \errmessage{Failed (LuaTeX < 0.68)}%
1214 \fi
1215 \def\MaybeEnd{\csname @@end\endcsname\end}%
1216 \fi
1217 \fi
1218 \MaybeEnd
1219 \ifx\pdf@shellescape\@undefined
1220 \msg{SHELL=U}%
1221 \else
1222 \msg{SHELL=\number\pdf@shellescape}%
1223 \fi
1224 \ifx\expected\@undefined
1225 \else
1226 \ifx\expected\relax
1227 \msg{EXPECTED=U}%
```
<span id="page-28-39"></span><span id="page-28-38"></span><span id="page-28-37"></span><span id="page-28-31"></span><span id="page-28-14"></span><span id="page-28-13"></span><span id="page-28-10"></span><span id="page-28-6"></span><span id="page-28-5"></span><span id="page-28-4"></span>\ifx\pdf@shellescape\@undefined

```
1229 \msg{OK}%
1230 \else
1231 \errmessage{Failed}%
1232 \fi
1233 \else
1234 \msg{EXPECTED=\number\expected}%
1235 \ifnum\pdf@shellescape=\expected\relax
1236 \msg{OK}%
1237 \else
1238 \errmessage{Failed}%
1239 \fi
1240 \fi
1241 \overline{\text{fi}}1242 \csname @@end\endcsname\end
```

```
1243 \langle/test-shell\rangle
```
## <span id="page-29-0"></span>**3.4 Test for escape functions**

```
1244 ⟨*test-escape⟩
1245 \catcode`\{=1 %
1246 \catcode \}=2 \%1247 \catcode`\#=6 %
1248 \catcode`\^=7 \%1249 \catcode`\@=11 %
1250 \errorcontextlines=1000 %
1251 \input pdftexcmds.sty\relax
1252 \def\msg#1{%
1253 \begingroup
1254 \escapechar=92 %
1255 \immediate\write16{#1}%
1256 \endgroup
1257 }
1258 \begingroup
1259 \catcode`\@=11 %
1260 \countdef\count@=255 %
1261 \def\space{ }%
1262 \long\def\@whilenum#1\do #2{%
1263 \ifnum \#1\relax1264 #2\relax
1265 \@iwhilenum{#1\relax#2\relax}%
1266 \fi
1267 }%
1268 \long\def\@iwhilenum#1{%
1269 \ifnum #1%
1270 \expandafter\@iwhilenum
1271 \else
1272 \expandafter\ltx@gobble
1273 \fi
1274 {#1}%
1275 }%
1276 \gdef\AllBytes{}%
1277 \count@=0 %
1278 \catcode0=12 %
1279 \@whilenum\count@<256 \do{%
1280 \lccode0=\count@
1281 \ifnum\count@=32 %
1282 \xdef\AllBytes{\AllBytes\space}%
1283 \else
1284 \lowercase{%
1285 \xdef\AllBytes{\AllBytes^^@}%
1286 }%
1287 \fi
1288 \advance\count@ by 1 %
```

```
1289 }%
1290 \endgroup
1291 \def\AllBytesHex{%
1292 000102030405060708090A0B0C0D0E0F%
1293 101112131415161718191A1B1C1D1E1F%
1294 202122232425262728292A2B2C2D2E2F%
1295 303132333435363738393A3B3C3D3E3F%
1296 404142434445464748494A4B4C4D4E4F%
1297 505152535455565758595A5B5C5D5E5F%
1298 606162636465666768696A6B6C6D6E6F%
1299 707172737475767778797A7B7C7D7E7F%
1300 808182838485868788898A8B8C8D8E8F%
1301 909192939495969798999A9B9C9D9E9F%
1302 A0A1A2A3A4A5A6A7A8A9AAABACADAEAF%
1303 B0B1B2B3B4B5B6B7B8B9BABBBCBDBEBF%
1304 C0C1C2C3C4C5C6C7C8C9CACBCCCDCECF%
1305 D0D1D2D3D4D5D6D7D8D9DADBDCDDDEDF%
1306 E0E1E2E3E4E5E6E7E8E9EAEBECEDEEEF%
1307 F0F1F2F3F4F5F6F7F8F9FAFBFCFDFEFF%
1308 }
1309 \ltx@onelevel@sanitize\AllBytesHex
1310 \expandafter\lowercase\expandafter{%
1311 \expandafter\def\expandafter\AllBytesHexLC
1312 \expandafter{\AllBytesHex}%
1313 }
1314 \begingroup
1315 \catcode`\#=12 %
1316 \xdef\AllBytesName{%
1317 #01#02#03#04#05#06#07#08#09#0A#0B#0C#0D#0E#0F%
1318 #10#11#12#13#14#15#16#17#18#19#1A#1B#1C#1D#1E#1F%
1319 #20!"#23$#25&'#28#29*+, #2F%
1320 0123456789:;#3C=#3E?%
1321 @ABCDEFGHIJKLMNO%
1322 PQRSTUVWXYZ#5B\ltx@backslashchar#5D^ %
1323 `abcdefghijklmno%
1324 pqrstuvwxyz#7B|#7D\string~#7F%
1325 #80#81#82#83#84#85#86#87#88#89#8A#8B#8C#8D#8E#8F%
1326 #90#91#92#93#94#95#96#97#98#99#9A#9B#9C#9D#9E#9F%
1327 #A0#A1#A2#A3#A4#A5#A6#A7#A8#A9#AA#AB#AC#AD#AE#AF%
1328 #B0#B1#B2#B3#B4#B5#B6#B7#B8#B9#BA#BB#BC#BD#BE#BF%
1329 #C0#C1#C2#C3#C4#C5#C6#C7#C8#C9#CA#CB#CC#CD#CE#CF%
1330 #D0#D1#D2#D3#D4#D5#D6#D7#D8#D9#DA#DB#DC#DD#DE#DF%
1331 #E0#E1#E2#E3#E4#E5#E6#E7#E8#E9#EA#EB#EC#ED#EE#EF%
1332 #F0#F1#F2#F3#F4#F5#F6#F7#F8#F9#FA#FB#FC#FD#FE#FF%
1333 }%
1334 \endgroup
1335 \ltx@onelevel@sanitize\AllBytesName
1336 \edef\AllBytesFromName{\expandafter\ltx@gobble\AllBytes}
1337 \begingroup
1338 \def\|{|}%
1339 \edef\%{\ltx@percentchar}%
1340 \catcode`\|=0 %
1341 \catcode`\#=12 %
1342 \catcode`\~=12 %
1343 \catcode`\\=12 %
1344 |xdef|AllBytesString{%
1345 \000\001\002\003\004\005\006\007\010\011\012\013\014\015\016\017%
1346 \020\021\022\023\024\025\026\027\030\031\032\033\034\035\036\037%
1347 \040!"#$|%&'\(\)*+,-./%
1348 0123456789:;<=>?%
1349 @ABCDEFGHIJKLMNO%
1350 PQRSTUVWXYZ[\\]^_%
```

```
1351 `abcdefghijklmno%
1352 pqrstuvwxyz{||}~\177%
1353 \200\201\202\203\204\205\206\207\210\211\212\213\214\215\216\217%
1354 \220\221\222\223\224\225\226\227\230\231\232\233\234\235\236\237%
1355 \240\241\242\243\244\245\246\247\250\251\252\253\254\255\256\257%
1356 \260\261\262\263\264\265\266\267\270\271\272\273\274\275\276\277%
1357 \300\301\302\303\304\305\306\307\310\311\312\313\314\315\316\317%
1358 \320\321\322\323\324\325\326\327\330\331\332\333\334\335\336\337%
1359 \340\341\342\343\344\345\346\347\350\351\352\353\354\355\356\357%
1360 \360\361\362\363\364\365\366\367\370\371\372\373\374\375\376\377%
1361 }%
1362 |endgroup
1363 \ltx@onelevel@sanitize\AllBytesString
1364 \def\Test#1#2#3{%
1365 \begingroup
1366 \expandafter\expandafter\expandafter\def
1367 \expandafter\expandafter\expandafter\TestResult
1368 \expandafter\expandafter\expandafter{%
1369 #1{#2}%
1370 }%
1371 \ifx\TestResult#3%
1372 \else
1373 \newlinechar=10 %
1374 \msg{Expect:^^J#3}%
1375 \msg{Result:^^J\TestResult}%
1376 \errmessage{\string#2 -\string#1-> \string#3}%
1377 \fi
1378 \endgroup
1379 }
1380 \def\test#1#2#3{%
1381 \edef\TestFrom{#2}%
1382 \edef\TestExpect{#3}%
1383 \ltx@onelevel@sanitize\TestExpect
1384 \Test#1\TestFrom\TestExpect
1385 }
1386 \test\pdf@unescapehex{74657374}{test}
1387 \begingroup
1388 \catcode0=12 %
1389 \catcode1=12 %
1390 \test\pdf@unescapehex{740074017400740174}{t^^@t^^At^^@t^^At}%
1391 \endgroup
1392 \Test\pdf@escapehex\AllBytes\AllBytesHex
1393 \Test\pdf@unescapehex\AllBytesHex\AllBytes
1394 \Test\pdf@escapename\AllBytes\AllBytesName
1395 \Test\pdf@escapestring\AllBytes\AllBytesString
1396 \csname @@end\endcsname\end
1397 ⟨/test-escape⟩
```
## <span id="page-31-32"></span><span id="page-31-31"></span><span id="page-31-30"></span><span id="page-31-29"></span><span id="page-31-27"></span><span id="page-31-26"></span><span id="page-31-24"></span><span id="page-31-22"></span><span id="page-31-20"></span><span id="page-31-19"></span><span id="page-31-18"></span><span id="page-31-17"></span><span id="page-31-15"></span><span id="page-31-14"></span><span id="page-31-13"></span><span id="page-31-12"></span><span id="page-31-0"></span>**4 Installation**

## <span id="page-31-1"></span>**4.1 Download**

Package. This package is available on CTAN<sup>[1](#page-31-2)</sup>:

**[CTAN:macros/latex/contrib/oberdiek/pdftexcmds.dtx](http://ctan.org/tex-archive/macros/latex/contrib/oberdiek/pdftexcmds.dtx)** The source file.

**[CTAN:macros/latex/contrib/oberdiek/pdftexcmds.pdf](http://ctan.org/tex-archive/macros/latex/contrib/oberdiek/pdftexcmds.pdf)** Documentation.

**Bundle.** All the packages of the bundle 'oberdiek' are also available in a TDS compliant ZIP archive. There the packages are already unpacked and the documentation files are generated. The files and directories obey the TDS standard.

<span id="page-31-2"></span><http://ctan.org/pkg/pdftexcmds>

#### **[CTAN:install/macros/latex/contrib/oberdiek.tds.zip](http://ctan.org/tex-archive/install/macros/latex/contrib/oberdiek.tds.zip)**

*TDS* refers to the standard "A Directory Structure for T<sub>E</sub>X Files" ([CTAN:tds/](http://ctan.org/tex-archive/tds/tds.pdf) [tds.pdf](http://ctan.org/tex-archive/tds/tds.pdf)). Directories with texmf in their name are usually organized this way.

## <span id="page-32-0"></span>**4.2 Bundle installation**

**Unpacking.** Unpack the oberdiek.tds.zip in the TDS tree (also known as texmf tree) of your choice. Example (linux):

```
unzip oberdiek.tds.zip -d ~/texmf
```
Script installation. Check the directory TDS:scripts/oberdiek/ for scripts that need further installation steps. Package attachfile2 comes with the Perl script pdfatfi.pl that should be installed in such a way that it can be called as pdfatfi. Example (linux):

chmod +x scripts/oberdiek/pdfatfi.pl cp scripts/oberdiek/pdfatfi.pl /usr/local/bin/

### <span id="page-32-1"></span>**4.3 Package installation**

**Unpacking.** The .dtx file is a self-extracting docstrip archive. The files are extracted by running the  $.\mathtt{dtx}$  through plain T<sub>F</sub>X:

tex pdftexcmds.dtx

**TDS.** Now the different files must be moved into the different directories in your installation TDS tree (also known as texmf tree):

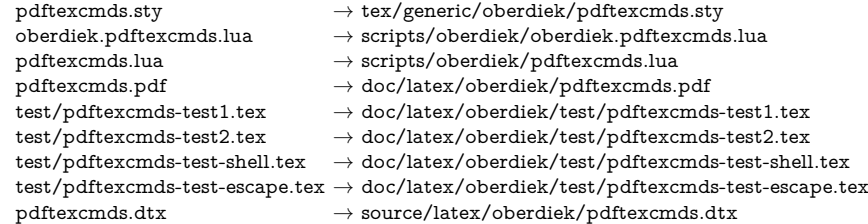

If you have a docstrip.cfg that configures and enables docstrip's TDS installing feature, then some files can already be in the right place, see the documentation of docstrip.

### <span id="page-32-2"></span>**4.4 Refresh file name databases**

If your TEX distribution (teTEX, mikTEX, …) relies on file name databases, you must refresh these. For example, teTFX users run texhash or mktexlsr.

### <span id="page-32-3"></span>**4.5 Some details for the interested**

Unpacking with LAT<sub>E</sub>X. The .dtx chooses its action depending on the format:

plain T<sub>E</sub>X: Run docstrip and extract the files.

**LATEX:** Generate the documentation.

If you insist on using  $LAT$ <sub>F</sub>X for docstrip (really, docstrip does not need  $LAT$ <sub>F</sub>X), then inform the autodetect routine about your intention:

latex \let\install=y\input{pdftexcmds.dtx}

Do not forget to quote the argument according to the demands of your shell.

**Generating the documentation.** You can use both the .dtx or the .drv to generate the documentation. The process can be configured by the configuration file ltxdoc.cfg. For instance, put this line into this file, if you want to have A4 as paper format:

\PassOptionsToClass{a4paper}{article}

An example follows how to generate the documentation with pdfI4T<sub>E</sub>X:

pdflatex pdftexcmds.dtx bibtex pdftexcmds.aux makeindex -s gind.ist pdftexcmds.idx pdflatex pdftexcmds.dtx makeindex -s gind.ist pdftexcmds.idx pdflatex pdftexcmds.dtx

## <span id="page-33-0"></span>**5 Catalogue**

The following XML file can be used as source for the T<sub>EX</sub> Catalogue. The elements caption and description are imported from the original XML file from the Catalogue. The name of the XML file in the Catalogue is pdftexcmds.xml.

```
1398 ⟨*catalogue⟩
1399 <?xml version='1.0' encoding='us-ascii'?>
1400 <!DOCTYPE entry SYSTEM 'catalogue.dtd'>
1401 <entry datestamp='$Date$' modifier='$Author$' id='pdftexcmds'>
1402 <name>pdftexcmds</name>
1403 <caption>LuaTeX support for pdfTeX utility functions.</caption>
1404 <authorref id='auth:oberdiek'/>
1405 <copyright owner='Heiko Oberdiek' year='2007,2009-2011'/>
1406 <license type='lppl1.3'/>
1407 <version number='0.20'/>
1408 <description>
1409 LuaTeX provides most of the commands of
1410 <xref refid='pdftex'>pdfTeX</xref> 1.40. However, a number of
1411 utility functions are not available. This package tries to fill
1412 the gap and implements some of the missing primitives using Lua.
1413 <br> <p/>1414 The package is part of the <xref refid='oberdiek'>oberdiek</xref>
1415 bundle.
1416 </description>
1417 <documentation details='Package documentation'
1418 href='ctan:/macros/latex/contrib/oberdiek/pdftexcmds.pdf'/>
1419 <ctan file='true' path='/macros/latex/contrib/oberdiek/pdftexcmds.dtx'/>
1420 <miktex location='oberdiek'/>
1421 <texlive location='oberdiek'/>
1422 <install path='/macros/latex/contrib/oberdiek/oberdiek.tds.zip'/>
1423 </entry>
1424 ⟨/catalogue⟩
```
## <span id="page-33-1"></span>**6 History**

## <span id="page-33-2"></span>**[2007/11/11 v0.1]**

• First version.

## <span id="page-33-3"></span>**[2007/11/12 v0.2]**

• Short description fixed.

## <span id="page-34-0"></span>**[2007/12/12 v0.3]**

• Organization of Lua code as module.

## <span id="page-34-1"></span>**[2009/04/10 v0.4]**

• Adaptation for syntax change of  $\dagger$  directlua in LuaT<sub>EX</sub> 0.36.

## <span id="page-34-2"></span>**[2009/09/22 v0.5]**

- \pdf@primitive, \pdf@ifprimitive added.
- X<sub>I</sub>T<sub>E</sub>X's variants are detected for \pdf@shellescape, \pdf@strcmp, \pdf@primitive, \pdf@ifprimitive.

## <span id="page-34-3"></span>**[2009/09/23 v0.6]**

• Macro \pdf@isprimitive added.

## <span id="page-34-4"></span>**[2009/12/12 v0.7]**

• Short info shortened.

## <span id="page-34-5"></span>**[2010/03/01 v0.8]**

• Required date for package ifluatex updated.

## <span id="page-34-6"></span>**[2010/04/01 v0.9]**

• Use \ifeof18 for defining \pdf@shellescape between pdfTFX 1.21a (inclusive) and 1.30.0 (exclusive).

## <span id="page-34-7"></span>**[2010/11/04 v0.10]**

• \pdf@draftmode, \pdf@ifdraftmode and \pdf@setdraftmode added.

## <span id="page-34-8"></span>**[2010/11/11 v0.11]**

• Missing \RequirePackage for package ifpdf added.

## <span id="page-34-9"></span>**[2011/01/30 v0.12]**

• Already loaded package files are not input in plain T<sub>E</sub>X.

## <span id="page-34-10"></span>**[2011/03/04 v0.13]**

• Improved Lua function shellescape that also uses the result of os.execute() (thanks to Philipp Stephani).

## <span id="page-34-11"></span>**[2011/04/10 v0.14]**

- Version check of loaded module added.
- Patch for bug in LuaT<sub>EX</sub> between 0.40.6 and 0.65 that is fixed in revision 4096.

## <span id="page-34-12"></span>**[2011/04/16 v0.15]**

• LuaT<sub>E</sub>X: \pdf@shellescape is only supported for version 0.70.0 and higher due to a bug, os.execute() crashes in some circumstances. Fixed in LuaT<sub>EX</sub> beta-0.70.0, revision 4167.

## <span id="page-35-0"></span>**[2011/04/22 v0.16]**

• Previous fix was not working due to a wrong catcode of digit zero (due to easily support the old \directlua0). The version border is lowered to 0.68, because some beta-0.67.0 seems also to work.

## <span id="page-35-1"></span>**[2011/06/29 v0.17]**

• Documentation addition to \pdf@shellescape.

## <span id="page-35-2"></span>**[2011/07/01 v0.18]**

• Add Lua module loading in \everyjob for iniT<sub>E</sub>X (LuaT<sub>EX</sub> only).

## <span id="page-35-3"></span>**[2011/07/28 v0.19]**

• Missing space in an info message added (Martin Münch).

## <span id="page-35-4"></span>**[2011/11/29 v0.20]**

• \pdf@resettimer and \pdf@elapsedtime added (thanks Andy Thomas).

## <span id="page-35-5"></span>**[2016/05/10 v0.21]**

• local unpack added (thanks Élie Roux).

## <span id="page-35-6"></span>**[2016/05/21 v0.22]**

• adjust \textbackslash usage in bib file for biber bug.

## <span id="page-35-7"></span>**[2016/10/02 v0.23]**

• add file.close to lua filehandles (github pull request).

### <span id="page-35-8"></span>**[2017/01/29 v0.24]**

• Avoid loading luatex-loader for current luatex. (Use pdftexcmds.lua not oberdiek.pdftexcmds.lua to simplify file search with standard require)

## <span id="page-35-9"></span>**[2017/03/19 v0.25]**

• New \pdf@shellescape for LuaTEX, see github issue 20.

## <span id="page-35-10"></span>**[2018/01/21 v0.26]**

• use rb not r mode for file open github issue 34.

## <span id="page-35-11"></span>**[2018/01/30 v0.27]**

• **\pdf@mdfivesum** for X<del></del> $\exists$ FX

## <span id="page-35-12"></span>**[2018/09/07 v0.28]**

• Fix catcode regime in luatex sprint for \pdf@shellescape GH issue 45

## <span id="page-35-13"></span>**[2018/09/10 v0.29]**

• Actually do the fix described above in the code, not just document it.

# <span id="page-36-0"></span>**7 Index**

Numbers written in italic refer to the page where the corresponding entry is described; numbers underlined refer to the code line of the definition; plain numbers refer to the code lines where the entry is used.

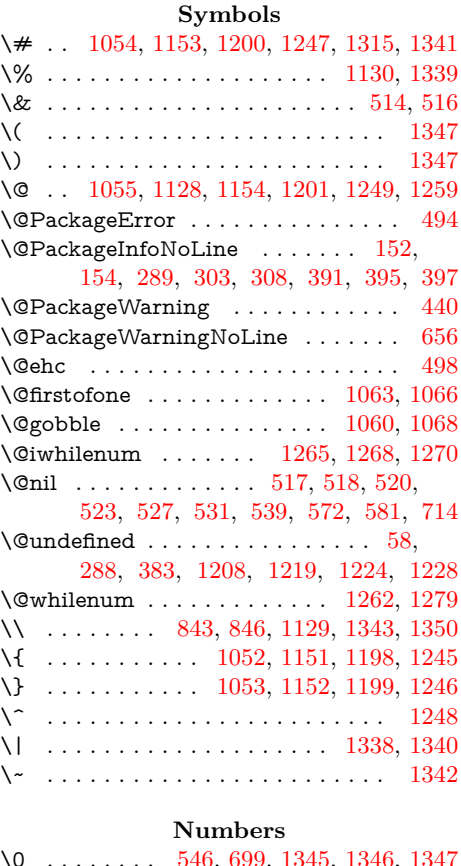

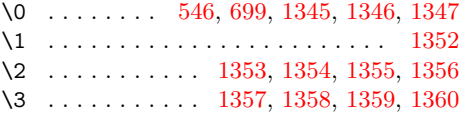

**A**

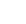

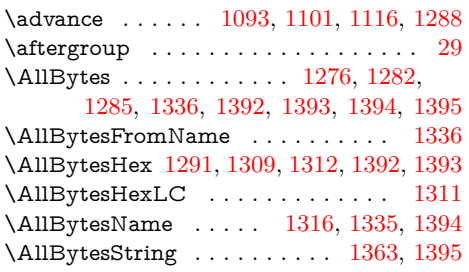

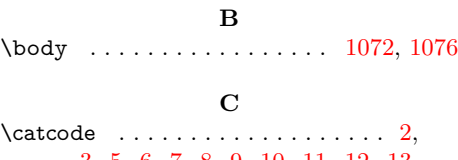

[3,](#page-6-4) [5,](#page-6-5) [6,](#page-6-6) [7,](#page-6-7) [8,](#page-6-8) [9,](#page-6-9) [10,](#page-6-10) [11,](#page-6-11) [12,](#page-6-12) [13,](#page-6-13) [33,](#page-6-14) [34,](#page-6-15) [36,](#page-6-16) [37,](#page-6-17) [38,](#page-6-18) [39,](#page-6-19) [40,](#page-6-20) [41,](#page-6-21) [42,](#page-6-22) [43,](#page-6-23) [44,](#page-6-24) [45,](#page-6-25) [46,](#page-6-26) [47,](#page-6-27) [48,](#page-6-28) [49,](#page-6-29) [69,](#page-7-2) [70,](#page-7-3) [72,](#page-7-4) [73,](#page-7-5) [74,](#page-7-6) [78,](#page-7-7) [79,](#page-7-8) [80,](#page-7-9) [81,](#page-7-10) [82,](#page-7-11) [83,](#page-7-12) [84,](#page-7-13) [87,](#page-7-14) [88,](#page-7-15) [90,](#page-7-16) [91,](#page-7-17) [92,](#page-7-18) [93,](#page-7-19) [97,](#page-7-20) [99,](#page-7-21) [514,](#page-15-2) [516,](#page-15-3) [546,](#page-16-4) [699,](#page-19-2) [1052,](#page-26-8) [1053,](#page-26-9) [1054,](#page-26-2) [1055,](#page-26-3) [1090,](#page-26-14) [1099,](#page-26-15) [1107,](#page-26-16)

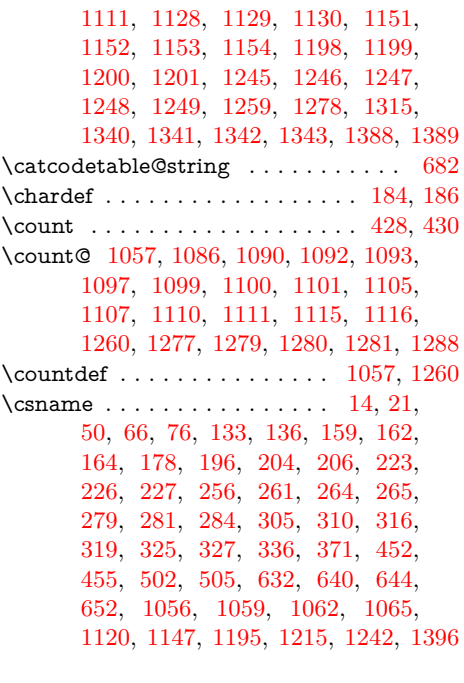

### **D**

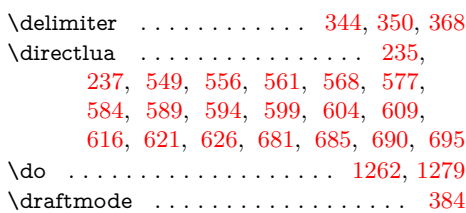

### **E**

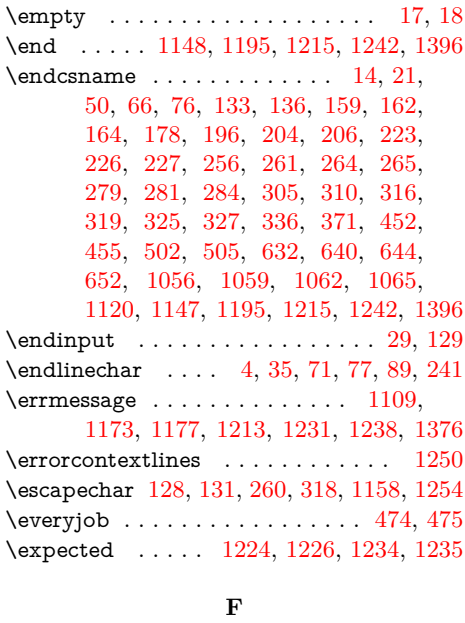

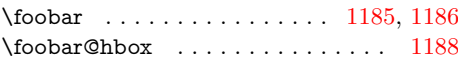

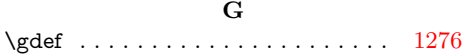

\msg . [1156,](#page-27-21) [1171,](#page-28-32) [1179,](#page-28-33) [1203,](#page-28-28) [1209,](#page-28-34) [1210,](#page-28-35) [1212,](#page-28-36) [1220,](#page-28-37) [1222,](#page-28-38) [1227,](#page-28-39) [1229,](#page-29-34) [1234,](#page-29-26) [1236,](#page-29-35) [1252,](#page-29-36) [1374,](#page-31-23) [1375](#page-31-24)

#### **H**

\hbox . . . . . . . . [1187,](#page-28-18) [1188,](#page-28-17) [1193,](#page-28-19) [1194](#page-28-20)

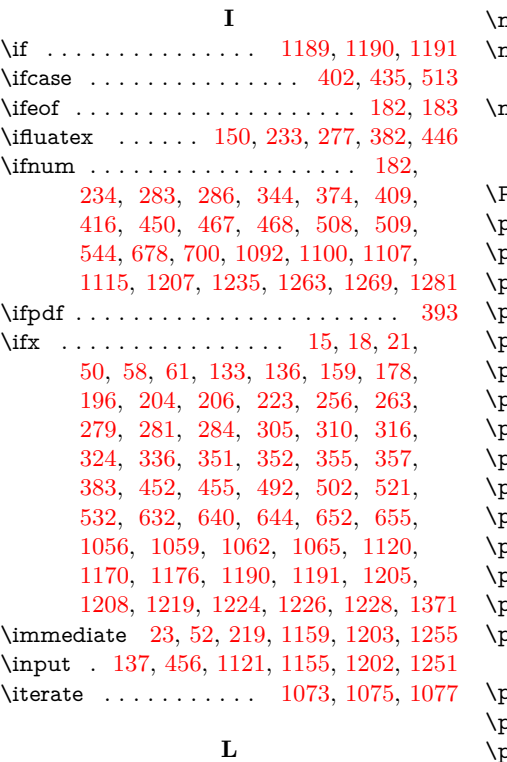

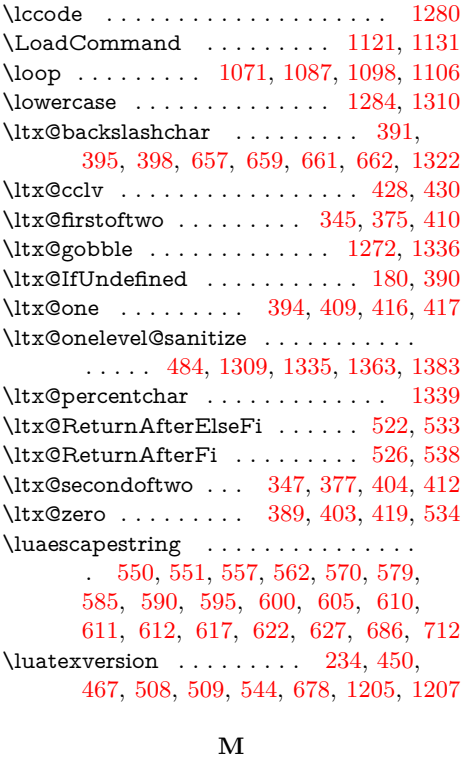

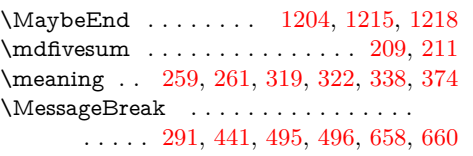

## **N**

\newlinechar . . . . . . . . . [240,](#page-10-15) [241,](#page-10-9) [1373](#page-31-25)  $\texttt{next}$  . . . . . . . . . . . . . [1077,](#page-26-29) [1079,](#page-26-34) [1081](#page-26-35) \number . . . . . . . . . . . . . . . . . . . . .

[128,](#page-8-10) [610,](#page-17-16) [611,](#page-17-17) [682,](#page-19-3) [1112,](#page-27-22) [1222,](#page-28-38) [1234](#page-29-26)  $\texttt{numexpr} \quad \ldots \quad \ldots \quad \ldots \quad \frac{643}{671,681}$  $\texttt{numexpr} \quad \ldots \quad \ldots \quad \ldots \quad \frac{643}{671,681}$  $\texttt{numexpr} \quad \ldots \quad \ldots \quad \ldots \quad \frac{643}{671,681}$  $\texttt{numexpr} \quad \ldots \quad \ldots \quad \ldots \quad \frac{643}{671,681}$ 

### **P**

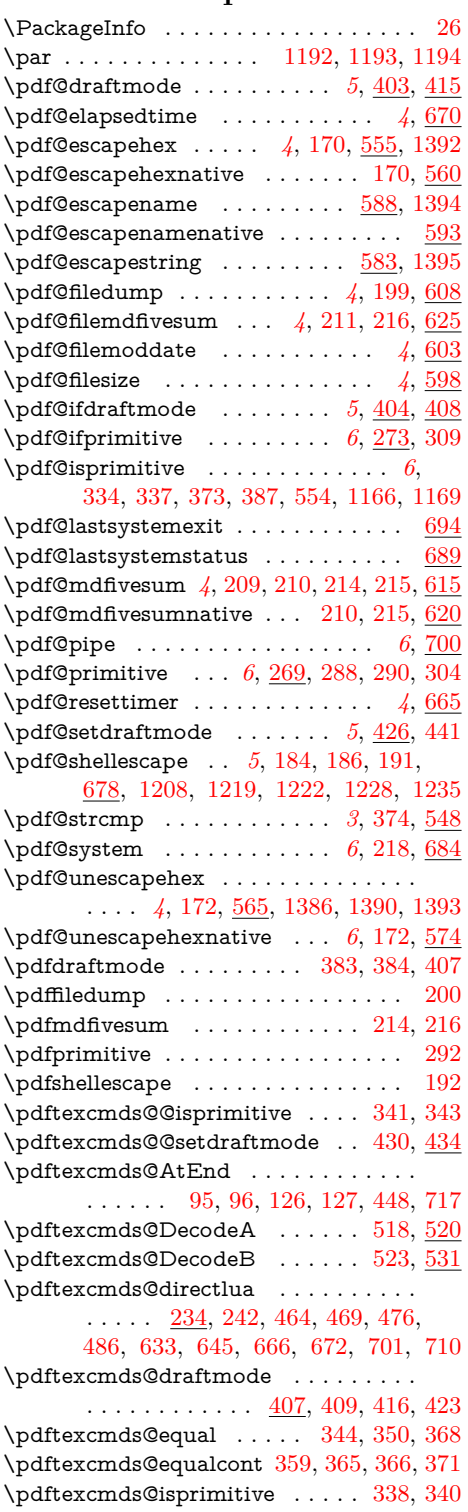

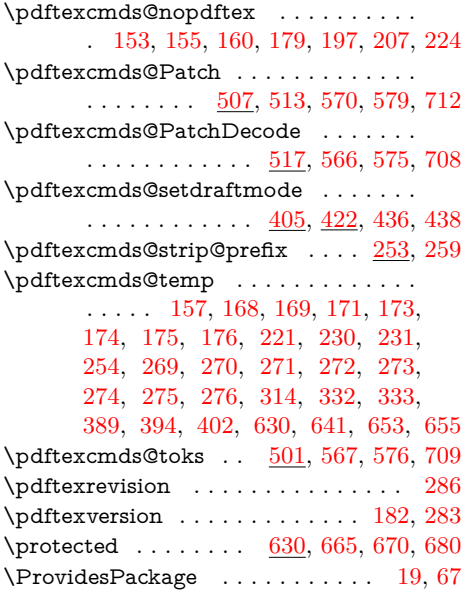

**R** \RangeCatcodeCheck . . [1104,](#page-26-36) [1132,](#page-27-24) [1133,](#page-27-25) [1134,](#page-27-26) [1135,](#page-27-27) [1136,](#page-27-28) [1137,](#page-27-29) [1138,](#page-27-30) [1139,](#page-27-31) [1140,](#page-27-32) [1141,](#page-27-33) [1142,](#page-27-34) [1143](#page-27-35)

\RangeCatcodeInvalid . . . . . . . . . . .

#### **T**

\Test . . . . . . . . . . . . . . . [1123,](#page-27-44) [1146,](#page-27-45) [1364,](#page-31-28) [1384,](#page-31-29) [1392,](#page-31-12) [1393,](#page-31-13) [1394,](#page-31-14) [1395](#page-31-15) \test . . . . . . [1162,](#page-27-46) [1184,](#page-28-42) [1185,](#page-28-15) [1186,](#page-28-16) [1187,](#page-28-18) [1188,](#page-28-17) [1189,](#page-28-21) [1190,](#page-28-22) [1191,](#page-28-23) [1192,](#page-28-40) [1193,](#page-28-19) [1194,](#page-28-20) [1380,](#page-31-30) [1386,](#page-31-26) [1390](#page-31-27) \TestExpect . . . . . . . [1382,](#page-31-31) [1383,](#page-31-22) [1384](#page-31-29) \TestFrom . . . . . . . . . . . . . . [1381,](#page-31-32) [1384](#page-31-29) \TestResult . . . . . . . . [1367,](#page-31-33) [1371,](#page-31-21) [1375](#page-31-24) \the ................... [77,](#page-7-25) [78,](#page-7-7) [79,](#page-7-8) [80,](#page-7-9) [81,](#page-7-10) [82,](#page-7-11) [83,](#page-7-12) [84,](#page-7-13) [97,](#page-7-20) [430,](#page-14-3) [475,](#page-14-7) [567,](#page-16-28) [576,](#page-16-29) [709,](#page-19-23) [1090,](#page-26-14) [1110,](#page-27-10) [1111](#page-27-9) \TMP@EnsureCode .......... [94,](#page-7-32) [101,](#page-7-33) [102,](#page-7-34) [103,](#page-7-35) [104,](#page-7-36) [105,](#page-7-37) [106,](#page-7-38) [107,](#page-7-39) [108,](#page-7-40) [109,](#page-7-41) [110,](#page-7-42) [111,](#page-8-25) [112,](#page-8-26) [113,](#page-8-27) [114,](#page-8-28) [115,](#page-8-29) [116,](#page-8-30) [117,](#page-8-31) [118,](#page-8-32) [119,](#page-8-33) [120,](#page-8-34) [121,](#page-8-35) [122,](#page-8-36) [123,](#page-8-37) [124,](#page-8-38) [125](#page-8-39) \TMP@RequirePackage . . . . . . . . . . . [134,](#page-8-40) [140,](#page-8-41) [141,](#page-8-42) [142,](#page-8-43) [143,](#page-8-44) [453,](#page-14-24) [459](#page-14-25) \toksdef . . . . . . . . . . . . . . . . . . . . . [503](#page-15-28) **U** \UnDeFiNeD . . . . . . . . . . . . . . . . [1205](#page-28-27)

#### **W**

\write ... [23,](#page-6-38) [52,](#page-7-28) [219,](#page-9-11) [1159,](#page-27-17) [1203,](#page-28-28) [1255](#page-29-30)

#### **X**

\x . . . . [14,](#page-6-30) [15,](#page-6-37) [18,](#page-6-34) [22,](#page-6-41) [26,](#page-6-39) [28,](#page-6-42) [51,](#page-6-43) [56,](#page-7-43) [66,](#page-7-22) [75,](#page-7-44) [87,](#page-7-14) [258,](#page-10-22) [259,](#page-10-14) [263,](#page-10-13) [319,](#page-11-12) [324,](#page-12-9) [429,](#page-14-26) [432,](#page-14-27) [483,](#page-15-29) [484,](#page-15-18) [492,](#page-15-16) [496](#page-15-22)

**Y**

\y [261,](#page-10-4) [263,](#page-10-13) [320,](#page-12-31) [322,](#page-12-18) [324,](#page-12-9) [485,](#page-15-30) [492,](#page-15-16) [497](#page-15-31)

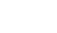

\space . . . . . . . . . . . . [290,](#page-11-20) [292,](#page-11-22) [304,](#page-11-21) [309,](#page-11-19) [1110,](#page-27-10) [1111,](#page-27-9) [1119,](#page-27-42) [1261,](#page-29-37) [1282](#page-29-14) \str . . . . . . [1165,](#page-27-43) [1171,](#page-28-32) [1173,](#page-28-11) [1177,](#page-28-12) [1179](#page-28-33)

**S**

. . . . [1096,](#page-26-37) [1124,](#page-27-36) [1125,](#page-27-37) [1126,](#page-27-38) [1127](#page-27-39) \repeat . . . [1071,](#page-26-30) [1083,](#page-26-38) [1094,](#page-26-39) [1102,](#page-26-40) [1117](#page-27-40) \RequirePackage [145,](#page-8-21) [146,](#page-8-22) [147,](#page-8-23) [148,](#page-8-24) [461](#page-14-23) \RestoreCatcodes [1085,](#page-26-41) [1088,](#page-26-42) [1089,](#page-26-43) [1144](#page-27-41) \romannumeral . . . . . . . . [566,](#page-16-26) [575,](#page-16-27) [708](#page-19-22)

> **Z** \z . . . . . . . . . . . . . . . . . . . . . . [321,](#page-12-32) [322](#page-12-18)